# **UNIVERSIDADE FEDERAL DE SANTA MARIA CENTRO DE CIÊNCIAS RURAIS PROGRAMA DE PÓS-GRADUAÇÃO EM CIÊNCIA DO SOLO**

# **APTIDÃO, EVOLUÇÃO E CONFLITOS DE USO DAS TERRAS NO MUNICÍPIO DE ITAARA, RS**

**DISSERTAÇÃO DE MESTRADO** 

**Everton Luís Poelking** 

**Santa Maria, RS, Brasil. 2007** 

# **Livros Grátis**

http://www.livrosgratis.com.br

Milhares de livros grátis para download.

# **APTIDÃO, EVOLUÇÃO E CONFLITOS DE USO DAS TERRAS NO MUNICÍPIO DE ITAARA, RS**

**por** 

# **Everton Luís Poelking**

Dissertação apresentada ao Curso de Mestrado do Programa de Pós-Graduação em Ciência do Solo da Universidade Federal de Santa Maria (UFSM, RS), como requisito parcial para obtenção do grau de **Mestre em Ciência do Solo.** 

**Orientador: Prof. Ricardo Simão Diniz Dalmolin** 

**Santa Maria, RS, Brasil 2007** 

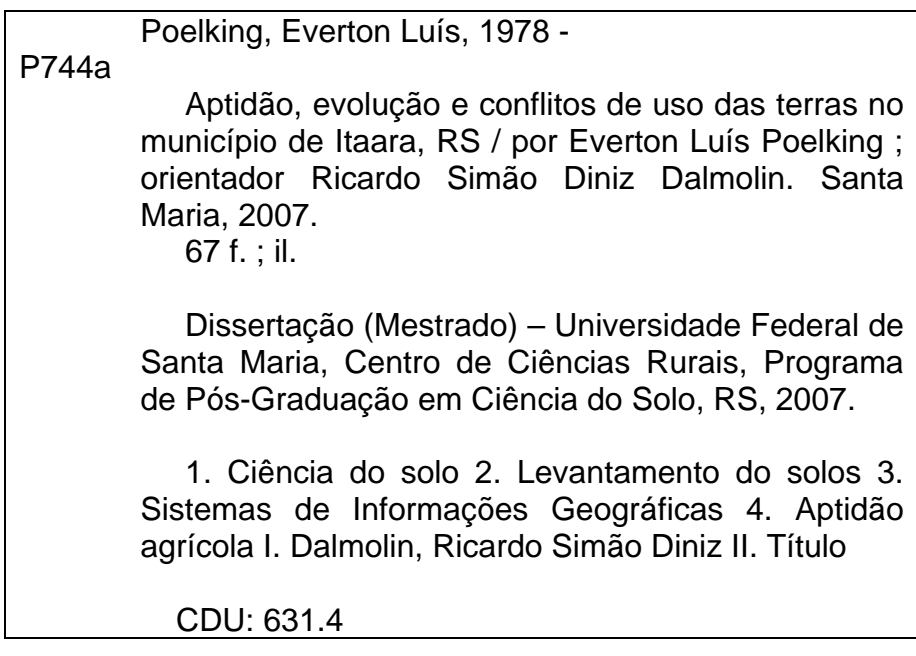

© 2007

Todos os direitos autorais reservados a Everton Luís Poelking. A reprodução de partes ou do todo deste trabalho só poderá ser feita com autorização por escrito do autor. Endereço: Rua Pedro Gomides Filho, n. 96, apto 301, Bairro Clélia Bernardes, Viçosa, MG. Fone (031)84051615, End. Eletr: [evertonpoelking@yahoo.com.br.](mailto:evertonpoelking@yahoo.com.br)

\_\_\_\_\_\_\_\_\_\_\_\_\_\_\_\_\_\_\_\_\_\_\_\_\_\_\_\_\_\_\_\_\_\_\_\_\_\_\_\_\_\_\_\_\_\_\_\_\_\_\_\_\_\_\_\_\_\_\_\_\_\_\_\_\_\_\_\_\_\_\_\_

\_\_\_\_\_\_\_\_\_\_\_\_\_\_\_\_\_\_\_\_\_\_\_\_\_\_\_\_\_\_\_\_\_\_\_\_\_\_\_\_\_\_\_\_\_\_\_\_\_\_\_\_\_\_\_\_\_\_\_\_\_\_\_\_\_\_\_\_\_\_\_\_

# **Universidade Federal de Santa Maria Centro de Ciências Rurais Programa de Pós-Graduação em Ciência do Solo**

A Comissão Examinadora, abaixo assinada, aprova a Dissertação de Mestrado

# **APTIDÃO, EVOLUÇÃO E CONFLITOS DE USO DAS TERRAS NO MUNICÍPIO DE ITAARA, RS**

elaborada por **Everton Luís Poelking** 

como requisito parcial para obtenção do grau de **Mestre em Ciência do Solo** 

**COMISÃO EXAMINADORA:** 

\_\_\_\_\_\_\_\_\_\_\_\_\_\_\_\_\_\_\_\_\_\_\_\_\_\_\_\_\_\_ **Ricardo Simão Diniz Dalmolin, Dr. (UFSM)**  (Presidente/Orientador)

\_\_\_\_\_\_\_\_\_\_\_\_\_\_\_\_\_\_\_\_\_\_\_\_\_\_\_\_\_\_\_ **José Miguel Reichert, Ph.D. (UFSM)** 

\_\_\_\_\_\_\_\_\_\_\_\_\_\_\_\_\_\_\_\_\_\_\_\_\_\_\_\_\_\_\_\_\_ Liane de Souza Weber, Dr<sup>a</sup>. (UFSM)

Santa Maria, 28 de fevereiro de 2007.

# **RESUMO**

Dissertação de Mestrado Programa de Pós-Graduação em Ciência do Solo Universidade Federal de Santa Maria

# **APTIDÃO, EVOLUÇÃO E CONFLITOS DE USO DAS TERRAS NO MUNICÍPIO DE ITAARA, RS**

AUTOR: EVERTON LUÍS POELKING ORIENTADOR: RICARDO SIMÃO DINIZ DALMOLIN Data e Local da Defesa: Santa Maria, 28 de fevereiro de 2007.

A paisagem é constantemente alterada pela ação do homem. A utilização racional dos recursos naturais e do espaço deve ser feita de acordo com a vocação natural do ambiente. Para tanto é necessário o conhecimento dos atributos ambientais para um efetivo planejamento de utilização do espaço. Este trabalho teve o objetivo de levantamento dos atributos ambientais de solo, relevo, cobertura das terras e vocação de uso para monitoramento estabelecimento de problemas relacionados ao seu uso. Utilizando-se técnicas de geoprocessamento na geração dos PIs de solos, declividade, APPs, aptidão agrícola e evolução da cobertura das terras de 1987 a 2006, foram identificados os atributos ambientais do município, com auxilio de imagens de satélite, cartas topográficas e trabalho de campo e laboratório. Pelo cruzamento desses PIs foi elaborado o mapa de adequação de uso e identificados as áreas com conflitos de uso. Foram encontrados 33,5% da área do município formada por Neossolos Litólicos, concentrados nas áreas de maiores declividades. Aproximadamente 55% de suas terras com aptidão restrita à agricultura, sendo o restante apenas apto para silvicultura. Verificou-se que Itaara preserva ainda boa parte de sua cobertura florestal original, principalmente nas áreas mais declivosas e de solos mais rasos. As APPs no município de Itaara totalizaram 2929 ha. A utilização das terras por parte dos agricultores, ao longo desse período, foi se adequando à aptidão agrícola e a legislação ambiental, resguardando as áreas do planalto para atividade agrícola. No entanto algumas áreas estão sendo usadas com atividades acima de sua aptidão natural, principalmente em locais com declividade acentuada e solos rasos e pedregosos, além de locais destinados a APPs, sendo explorados com agricultura ou pastagem. O uso de geoprocessamento apresentou-se como excelente ferramenta para auxiliar no levantamento, organização, cruzamento e edição das informações referentes aos atributos ambientais na geração da proposta de adequação e detecção de conflitos de uso das terras.

Palavras-chave: Levantamento de Solos, Sistema de informação geográfica, aptidão agrícola.

# **ABSTRACT**

Master Dissertation Post -Graduate Program in Soil Science Federal University of Santa Maria

## **Land suitability, evolution and land use conflicts in Itaara county – RS.**

AUTHOR: EVERTON LUÍS POELKING ADVISER: RICARDO SIMÃO DINIZ DALMOLIN Place and date of the defense: Santa Maria, February 28, 2006.

The landscape is constantly altered by the man's action. The rational use of the natural resources and space it should be done in agreement with the natural vocation of the environment. For so much it is necessary the knowledge of the environmental attributes for a efficient planning of use. The purpose of this work was make the survey of the environmental attributes like soil, relief, landcovering and land use for monitoring as well as detection of problems related to use. Being used Geografic Information Sistems techniques in the generation of "PIs" of soils, steepness, "APPs", land suitability and evolution of the land covering from 1987 to 2006, were identified the environmental attributes of the Itaara county, with use of satellite images and topographical maps. For the crossing of those "PIs" the map of use adaptation was elaborated for identification of land use conflicts. About 33,5% of the area of the Itaara county were found formed by Entisol, concentrated in the areas of larger steepness. Approximately 55% of their lands with restricted land suitability, being the remaining just for capable to forestry. It was verified that Itaara still preserves part of his original forest, mainly in the areas more slope and of more shallow soils. The total area with "APPs" in Itaara is 2929 ha. The land use of the farmers, along that period, was adapting to the adequate land suitability and the environmental legislation, protecting the areas of the plateau for agricultural activity. However some areas are being used with activities above his natural aptitude, mainly in places with accentuated steepness and shallow and stony soils, besides places destined to APPs, being explored with agriculture or pasture. The use of Geografic Information Sistem came as excellent tool to aid in the rising, organization, crossing and edition of the information regarding the environmental attributes in the generation of the adaptation proposal and detection of conflicts of lands cover.

Keyword: soil survey, geographic information system, land suitability.

# **AGRADECIMENTOS**

À Deus;

À Universidade Federal de Santa Maria e ao Programa de Pós-Graduação em Ciência do Solo, pela minha formação e possibilidade de realização do curso de mestrado;

À Coordenação de Aperfeiçoamento ao Pessoal de Nível Superior (CAPES) pela concessão de bolsa de estudos;

Aos meus pais Fernando e Doraci que, mesmo à distância, sempre me apoiaram;

Aos professores e funcionários do Departamento de Solos da UFSM;

Ao meu orientador Prof. Ricardo Dalmolin, pela valiosa orientação na condução desse trabalho;

Aos professores José Miguel Reichert e Liane de Souza Weber, componentes da banca examinadora;

Aos bolsistas Alan Claudino e Jessé Fink, pela amizade e auxílio fundamental ao longo desse trabalho;

A todos os colegas do Programa de Pós-Graduação em Ciência do Solo da UFSM, em especial aos amigos Andressa Lauermann, Jovani Zalamena, pelos dois anos de convivência e coleguismo;

Aos colegas de laboratório de Morfologia, Gênese e Classificação dos Solos, pela convivência e amizade;

A minha namorada Maria Raquel Kanieski, pelo carinho e apoio ao final desse trabalho.

# **Obrigado a todos vocês!**

# **LISTA DE TABELAS**

# **ESTUDO I**

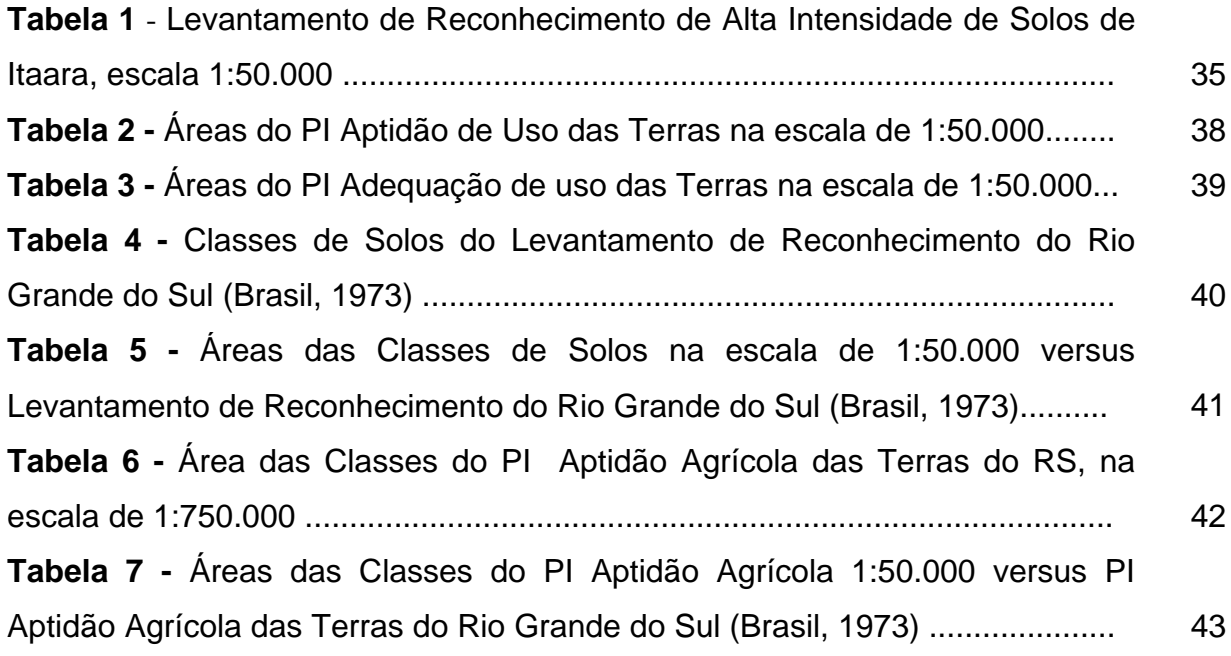

# **ESTUDO II**

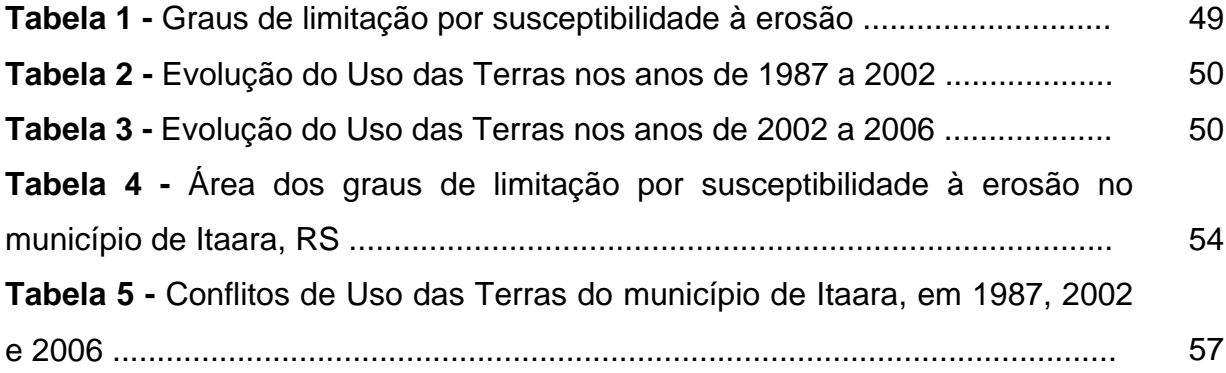

# **LISTA DE FIGURAS**

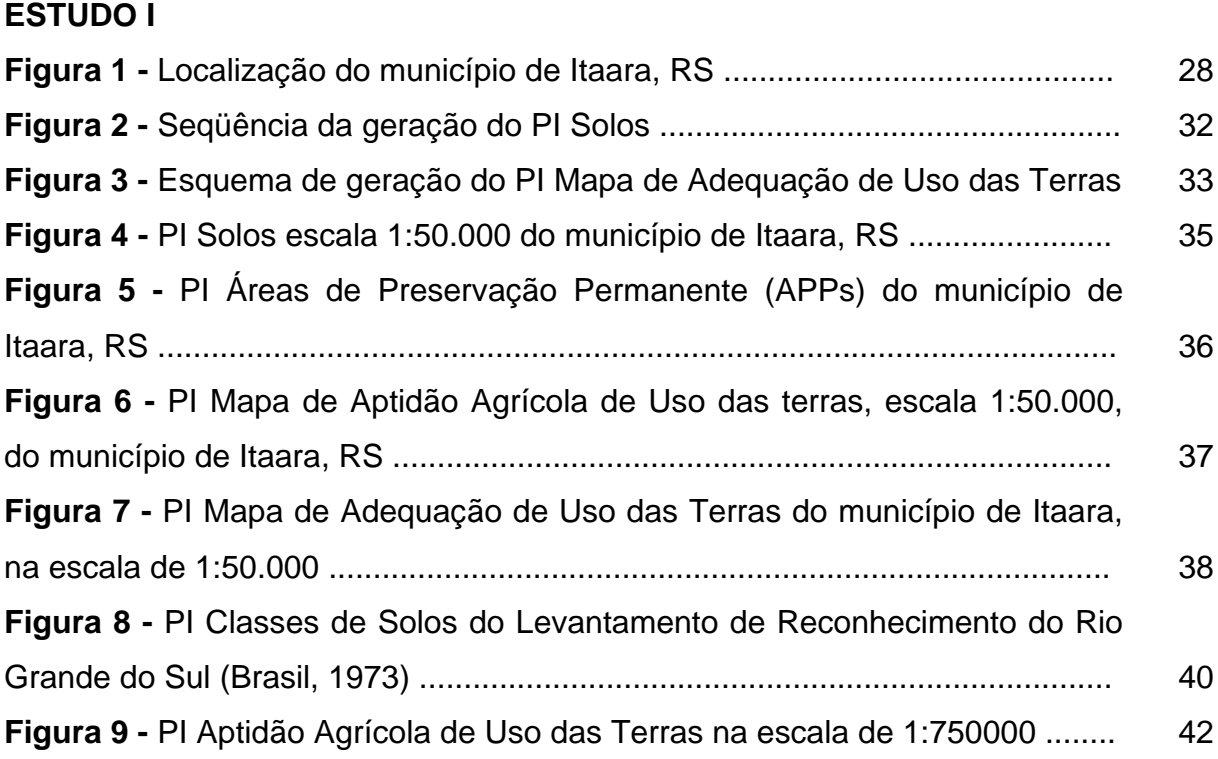

# **ESTUDO II**

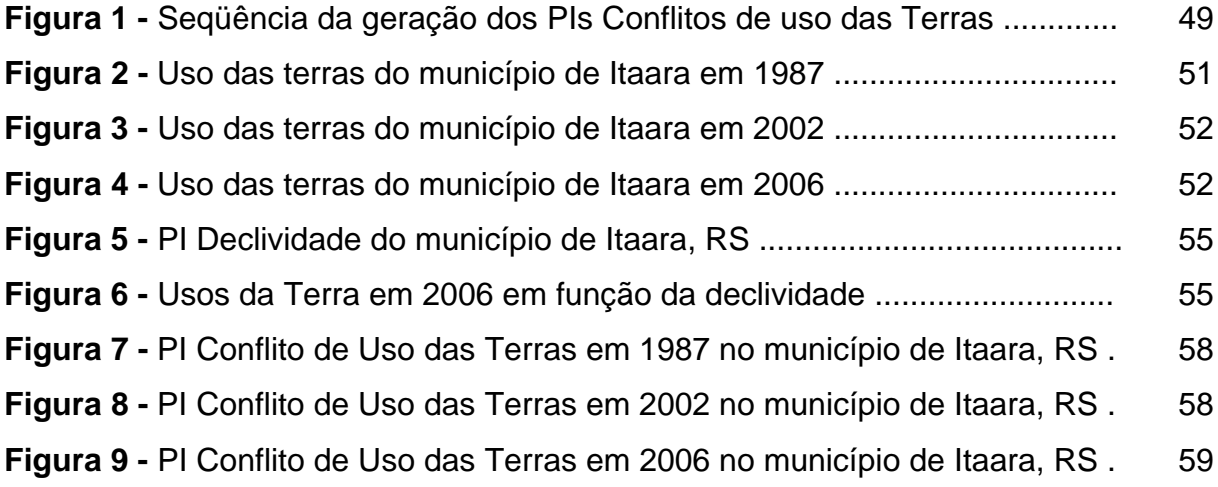

# **SUMÁRIO**

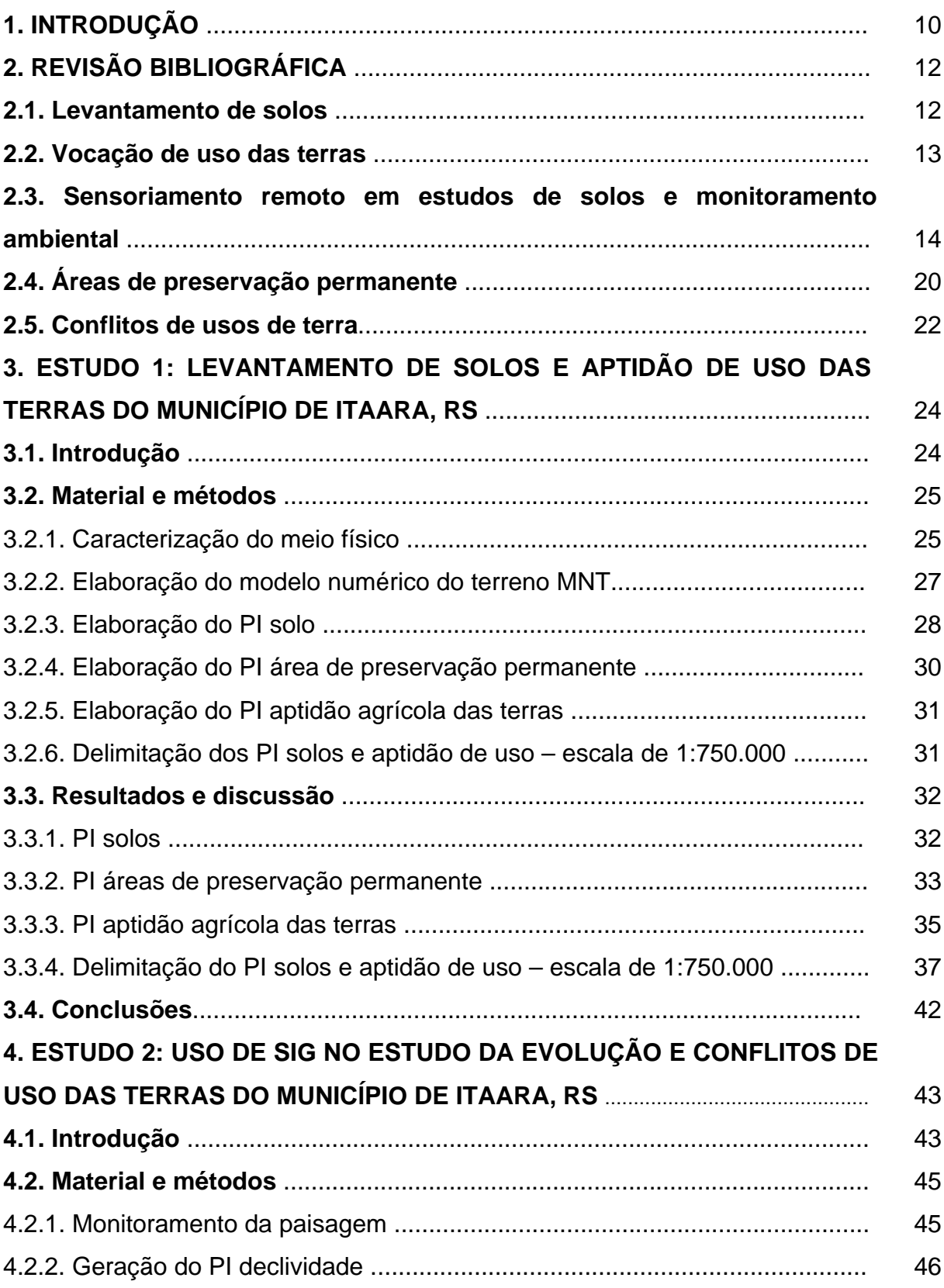

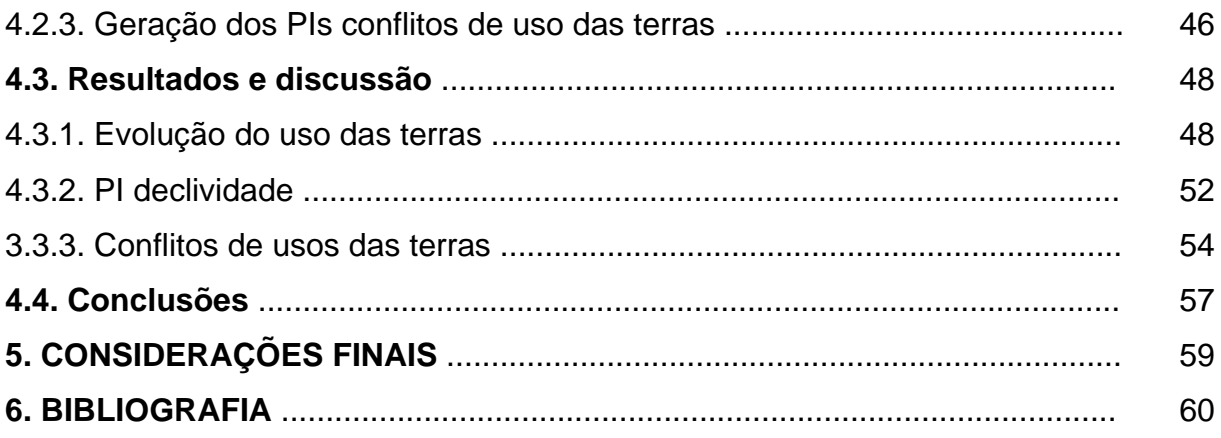

# **1 - INTRODUÇÃO**

O estudo das mudanças da paisagem de uma região ou município é fator primordial no planejamento racional de utilização dos recursos naturais em função da velocidade de ocupação do espaço físico. Essa utilização racional garante a sustentabilidade produtiva pela adequação de uso desses recursos respeitando suas vocações naturais.

Em virtude do crescimento populacional, aliado à necessidade do aumento da produção de alimentos e matérias prim

diagnóstico dos fatores ambientais e a estimativa de resposta aos impactos de atividade antrópica podem ser estabelecidos de modo cada vez mais preciso.

Nesse sentido, o diagnóstico do recurso solo associado à sua utilização é uma excelente ferramenta na determinação de problemas, como os conflitos de uso, os quais podem auxiliar no planejamento racional, em escalas adequadas, de todo o espaço em questão. Uma forma de representação eficiente dessas informações espaciais é pela descrição de forma gráfica (mapas), para auxiliar no planejamento e monitoramento ambiental. Para tais objetivos, o uso de Sistemas de Informações Geográficas (SIGs) apresenta um enorme potencial, pois proporciona uma análise rápida, econômica e eficiente dos dados em períodos curtos de tempo, já que constantemente o ambiente sofre modificações.

O município de Itaara, RS foi escolhido pela sua localização próxima a Santa Maria e pelas suas características geomorfológicas muito distintas. A região preserva ainda boa parte de sua vegetação original, localizadas em áreas de grande declividade e difícil acesso, onde predominam solos rasos e pedregosos.

Pelo levantamento dos atributos ambientais é possível o planejamento da utilização racional do espaço, em nível de município, como forma de minimizar impactos com o ambiente, possibilitar a sustentabilidade produtiva das terras com a utilização racional dos recursos naturais.

O objetivo desse trabalho foi obter informação dos atributos ambientais do município como: declividade, solo, cobertura vegetal e vocação de uso. Com a utilização de um SIG, foram cruzadas essas informações para detecção de possíveis problemas de utilização das terras no município de Itaara.

# **2 - REVISÃO BIBLIOGRÁFICA**

## **2.1 Levantamento de solos**

O uso racional dos solos, de modo sustentável, exige um conhecimento prévio de suas características e limitações EMBRAPA (2006). O levantamento pedológico é um importante prognóstico da distribuição geográfica dos solos como corpos naturais, delimitados por um conjunto de propriedades e relações observáveis na natureza, onde são previstas e delineadas suas áreas nos mapas em classes definidas de solos (IBGE, 2005a). Constituem um inventário das características morfológicas, físicas, químicas e mineralógicas dos solos, cujos objetivos são o registro de observações e análises desses aspectos visando sua caracterização, classificação e distribuição geográfica (EMBRAPA, 1995; DALMOLIN et al, 2004). Levantamentos de solos são a base para o planejamento adequado de uso, podendo ser utilizados para a previsão de riscos de uso, estratégias de manejo e conservação, loteamentos rurais, estudos integrados de microbacias, projetos de desenvolvimentos agrícolas, pastoris e florestais, estudos prévios de impacto ambiental, obras civis, entre outros (EMBRAPA, 1995; KLAMT et al, 2000). A ligação entre a classificação de solos e o levantamento ocorre quando solos com características em comum são agrupados em classes, as quais, somadas às informações do meio ambiente, constituem a base fundamental para as Unidades de Mapeamento, cuja extensão, limites e distribuição espacial, são mostrados em mapas (EMBRAPA, 1995).

Levantamentos de solos contemplam um estudo do terreno e das características principais de perfis de solo, compreendendo a descrição morfológica, sua classificação taxonômica e a espacialização, ou mapeamento da ocorrência dos solos. As unidades básicas de classificação são estabelecidas mediante a interpretação de dados analíticos e morfológicos de perfis (FLORES et al., 2003).

As informações geradas pelos levantamentos pedológicos são consideradas essenciais para bancos de dados de Sistemas de Informações Geográficas (SIG), podendo ser utilizadas no planejamento, ordenamentos e zoneamentos territoriais (EMBRAPA, 1995).

O nível de detalhe dos levantamentos depende da escala e do objetivo para o qual o levantamento será produzido (STRECK et al., 2002; DALMOLIN et al., 2004). A ampliação de mapas de solos de pequena escala para fins de planejamento não é uma prática adequada. Para planejamento de uso dos solos em nível de propriedades rurais, microbacias hidrográficas ou municípios é recomendado a realização de levantamentos em escala ≥ 1:50.000 (DALMOLIN et al., 2004).

## **2.2 Vocação de uso das terras**

O primeiro passo em busca da sustentabilidade do meio ambiente é pelo uso adequado da terra, sendo necessária utilização de cada parcela de terra de acordo com sua capacidade de sustentação e produtividade econômica, a fim de garantir estes recursos para as gerações futuras (LEPSCH et al., 1991).

Para Dent & Young (1995), a classificação quanto à utilização das terras envolve duas premissas básicas, a capacidade e as limitações quanto ao uso. Segundo esses autores, a capacidade refere-se ao potencial da terra para utilização a determinados fins ou manejos específicos. As limitações são caracterizadas como efeitos adversos ao crescimento das plantas, bem como à mecanização e degradação pela erosão, podendo ser limitações permanentes, que não podem ser mudadas facilmente, e limitações temporárias, que podem ser mudadas e melhoradas pelo manejo.

Ramalho Filho & Beek (1995), ressaltam a importância da interpretação dos levantamentos de solos como forma de utilização racional dos mesmos sob o qual pode-se fazer interpretações para atividades agrosilvipastoris, classificando-se as terras de acordo com sua aptidão para diversas atividades e sob diferentes condições de manejo.

A avaliação da aptidão das terras é considerada uma prática muito antiga, pois mesmo os primeiros agricultores já classificavam suas terras, em apropriadas ou não para determinado fim, baseado em conhecimento empírico disponível e em observações comportamentais do trinômio solo-planta-clima (ASSAD et al., 1998). O conhecimento pedológico, juntamente com demais atributos ambientais, proporciona uma importante base para elaboração de classificação interpretativa e planejamento do uso correto das terras. De acordo com Klamt et al. (1997) e Pedron et al. (2006), esse conhecimento é importante não só para projetos relacionados ao uso das terras agrícolas, mas também para utilização urbana.

Conforme Xiao & Weng (2006), para se evitar a degradação das terras agricultáveis, reduzindo-se a pressão sobre elas pelo aumento da demanda da população é necessário um bom planejamento por parte dos órgãos governamentais.

Na classificação técnica ou interpretativa os indivíduos são agrupados em função de determinadas características de interesse prático específico (LEPSCH et al., 1991). Várias são as metodologias empregadas para classificação interpretativa das terras, porém as mais seguidas no Brasil são a classificação de terras no sistema de capacidade de uso (LEPSCH et al., 1991) e o sistema de avaliação da aptidão agrícola das terras (RAMALHO FILHO & BEEK, 1995).

O primeiro foi desenvolvido inicialmente para atender a planejamentos de práticas de conservação do solo. Foi elaborado a partir das limitações da utilização das terras e pressupõe manejo moderadamente alto e ainda prevê a adaptabilidade a diversas modalidades agrosilvipastoris, sem que as terras sofram o depauperamento pelos fatores de desgaste e empobrecimento. Esse sistema é recomendado para escalas de trabalho maiores que 1:100.000, pois requerem maior detalhamento nos levantamentos como classes de declive, por exemplo (LEPSCH et al., 1991).

O sistema de avaliação da aptidão agrícola das terras possui vantagem por priorizar a classificação segundo diferentes níveis de manejo, num contexto técnico, social e econômico. Em geral, é apropriado para avaliar a aptidão agrícola de grandes extensões de terras, podendo também ser utilizado para pequenas áreas (RAMALHO FILHO & BEEK, 1995).

# **2.3 Sensoriamento remoto em estudos de solos e evolução de uso das terras**

O sensoriamento remoto (SR) pode ser definido como uma técnica que utiliza sensores para aquisição de informações sobre objetos sem que haja contato físico com os mesmos, utilizando a energia radiante chamada radiação eletromagnética (AVERY & BERLIN, 1985; NOVO, 1992; MENESES, 2001; DALMOLIN et al., 2005). Esses instrumentos capazes de captar as informações dos objetos são conhecidos como sensores remotos e que podem ser câmeras fotográficas, scanners e radares.

O estudo do SR compreende duas etapas fundamentais: a primeira refere-se a aquisição dos dados e está relacionada aos processos de detecção e registro da informação, sendo que a segunda etapa envolve a análise dos dados que corresponde ao tratamento e a extração das informações.

Produtos do sensoriamento remoto, como fotografias aéreas em pares estereoscópicos (DENT & YOUNG, 1995), há muito vem sendo utilizado nos levantamentos de solos tradicionais, sendo em muitos casos o material cartográfico básico nestes trabalhos. A interpretação de fotografias aéreas a partir da década de 1950 veio a integrar parte do procedimento de levantamentos de solos, possibilitando mapeamentos em diferentes escalas e abrangendo extensas áreas que antes não eram possíveis antes dessas técnicas. Fotografias aéreas são também utilizadas para mapeamento da cobertura do solo. No estado do Rio Grande do Sul, para a maior parte das regiões, encontram-se disponíveis aerofotos na escala 1:60.000 do vôo de 1996. De acordo com Klamt et al. (2000), essas aerofotos podem ser ampliadas para a escala 1:20.000 com pouca perda de precisão.

Outro produto do SR são as imagens de satélite, que apresentam grande utilização no mapeamento da cobertura e uso da terra, como monitoramento da vegetação, inventários de florestas, atividade agrícola, entre outras aplicações (NOVO, 1992). Em levantamentos de solos, essas imagens também são utilizadas, principalmente em áreas que não apresentam cartas planialtimétricas ou levantamentos aerofotográficos. Neste caso, as imagens servem como material cartográfico base.

Vários pesquisadores têm atuado, desde a década de 70 na produção de mapas por meio de interpretação de imagens multiespectrais. Mathews et al. (1973) obtiveram mapas de solos similares aos mapas produzidos por técnicas convencionais de levantamento, enquanto que Westin & Frazee (1976), utilizando uma composição colorida do LANDSAT, obtiveram um mapa de baixa intensidade que precisou apenas de poucos ajustes após checagem a campo. De acordo com Dalmolin et al. (2005) as imagens de satélites podem ser efetivamente utilizadas para agrupar classes em nível categórico elevado, desde que as condições de cobertura da terra forem favoráveis e as características do solo sejam diferentes para proporcionar um comportamento espectral diferenciado.

O avanço nas pesquisas e gerações de novos sensores orbitais multi e hiperespectrais e irão proporcionar resultados melhores para classificação de imagens e melhorar a identificação e distinção de alvos na superfície da terra. A distribuição de forma mais acessível aos usuários, torna as imagens de satélite um dos produtos do sensoriamento remoto mais utilizado para análises da cobertura das terras. Essas tecnologias contribuíram para o mapeamento, monitoramento, fiscalização e controle da cobertura vegetal de extensas áreas da superfície terrestre através do registro e da análise das mais diversas manifestações pela interação entre a radiação eletromagnética e os objetos na superfície da terra (NOVO, 1992; PONZONI, 2001).

Imagens do satélite CBERS 2 (China-Brazil Earth Resources Satellite) são resultado de uma parceria inédita entre Brasil e China no setor técnico-científico espacial. Lançado no dia 21 de outubro de 2003, possui a câmera CCD fornece imagens de uma faixa de 113 km de largura, com uma resolução de 20 m. A Câmera CCD opera em 5 faixas espectrais incluindo uma faixa pancromática de 0,51 a 0,73 µm. As imagens desse sensor são muito utilizadas em trabalhos de monitoramento de uso das terras, mapeamentos ambientais, entre outros (INPE, 2006). São disponibilizados de forma gratuita pelo Instituto Nacional de Pesquisas Espaciais (INPE).

Uma forma de popularização de informações oriundas de imageamento da superfície da terra vem sendo proporcionada pelo aplicativo computacional Google Earth. O *Google Earth* é um programa desenvolvido e distribuído pelo [Google](http://pt.wikipedia.org/wiki/Google) cuja função é apresentar um modelo tridimensional do [globo terrestre,](http://pt.wikipedia.org/wiki/Globo_terrestre) construído a partir de [imagens de satélite](http://pt.wikipedia.org/wiki/Imagem_de_sat%C3%A9lite) obtidas em fontes diversas. Desta forma, o programa pode ser usado simplesmente como um gerador de mapas bi e tridimensional de diversas paisagens presentes no [Planeta Terra](http://pt.wikipedia.org/wiki/Planeta_Terra). Com isso, é possível identificar lugares, construções, cidades, paisagens, entre outros elementos. O *Google Earth* possui funções diversas relativas à manipulação do modelo global, em geral relacionadas à recuperação de informações coletadas pelos seus usuários ao redor de todo o mundo a respeito de localidades específicas (GOOGLE, 2007).

O uso de imagens de satélite, como fonte de informações para produção de mapas, é um dos grandes impulsionadores de inovação no ramo do geoprocessamento. As vantagens referem-se a temporalidade da informação juntamente com o relativo baixo custo das imagens, quando se buscam informações de cobertura e/ou detecção de mudanças de uso das terras em diferentes épocas (FONSECA, 2000; SHALABY & TATEISHI, 2007). Conforme Xiao & Weng, (2006) a mudança do uso e cobertura das terras são um dos resultados mais visíveis das modificações humanas no ecossistema terrestre.

Nesse sentido, estudos da evolução da cobertura da terra em uma determinada área são de fundamental importância para planejamentos da distribuição dos espaços e avaliação dos diferentes graus de mudanças ambientais causadas pelo homem. A interpretação de imagens de satélite é uma fonte indireta

informações que levam a facilitação e muitas vezes até na redução dos custos em relação aos trabalhos tradicionais (McBRATNEY et al., 2003; SCULL et al., 2005; IPPOLITI et al., 2005; GIASSON et al., 2006).

As técnicas que envolvem geoprocessamento e SR se constituem em um importante conjunto de ferramentas aplicáveis ao planejamento geográfico, bem como para a obtenção de dados a serem utilizados no planejamento e zoneamento, tanto em níveis regionais quanto municipais (FLORENZANO, 2002; CASTELANI, 2003) e na geração de mapas digitais de uso e cobertura das terras. Para Shalaby & Tateishi (2007) a integração do SIG e SR contribuem com valiosa informação sobre a natureza da cobertura da terra, especialmente as áreas e distribuição do espaço das mudanças das diferentes paisagens. Loch (1990) afirma que o uso de imagens de satélite mostraram-se excelentes ferramentas para o acompanhamento da evolução de um município, propiciando assim a base para o planejamento municipal, sendo possível também efetuar o acompanhamento das alterações ocorridas, como o uso das terras.

Mapas de cobertura de terra constituem ferramentas necessárias para desenvolvimento de ações que visem o planejamento e administração do território (FAO, 2005). Segundo Loch (1990), há a necessidade do mapeamento e reconhecimento de todas as propriedades rurais do Brasil para que se possa fazer um planejamento de uso do solo, iniciando-se com o planejamento em nível municipal. Para otimizar o uso, esses mapas de cobertura da terra devem estar em formato digital que permite atualização fácil e associado com um SIG, que inclui outras informações como classes de solos, caracterização de erosão e limites municipais, por exemplo. O banco de dados resultante é uma ferramenta essencial de decisão para planejamento racional de utilização das terras. Chagas et al., (2004) concluíram que esses bancos de dados fornecem ao usuário informações de acesso rápido para armazenamento, atualização e exclusão de dados, bem como ligação em tempo real entre dados alfanuméricos relacionados a esses mapas.

As imagens de satélite possuem uma grande aplicação para estudos do uso da terra de áreas rurais. A partir da interpretação das imagens pode-se identificar, dimensionar e calcular as áreas de cada tipo de uso, bem como obter estimativas de área plantada, produção, vigor da vegetação, decorrentes de estágios de desenvolvimento das culturas, ação de secas geadas, granizos, pragas, etc. (FLORENZANO, 2002).

Trabalhos com estudo da evolução do uso das terras pela análise de imagens de satélites são largamente utilizados, (SANO et al., 1998; RUIZ-LUNA & BERLANGA-ROBLES, 1999; CAMPOS et al., 2004; SHALABY & TATEISHI, 2007; WU et al., 2006; XIAO & WENG 2006). Trabalhos pilotos como da FAO (2005) que utilizam dados de SR para avaliação e planejamento de uso das terras na Bulgária, Marrocos, Romênia, entre outros países africanos e asiáticos, demonstraram boa precisão, flexibilidade e custo-benefício, para determinação da cobertura da terra, bem como para monitoramento da paisagem, reforma agrária, entre outros.

A classificação estatística é o procedimento convencional mais utilizado para análise digital de imagens e constitui um processo de análise de pixels de forma isolada (CÂMARA et al., 1996). A técnica de segmentação divide a imagens em número de regiões homogêneas, cada uma identificada por um rótulo, posteriormente cada região é associada a uma classe, ou seja, todos os pixels pertencentes a uma dada região são mapeados para uma mesma classe. Esse método simula o comportamento de um foto-intérprete, que reconhece áreas homogêneas nas imagens, baseados nas propriedades espectrais e espaciais destas imagens (CÂMARA et al, 1996; COUTINHO, 1999; FONSECA, 2000).

A disponibilidade crescente de bases topográficas digitais, aliada ao uso de SIG, tem impulsionado o desenvolvimento de métodos automáticos de extração de variáveis topográficas, para posterior tratamento e integração em ambiente computacional (VALERIANO, 2003). Este autor comenta que os dados topográficos são fonte de muitas variáveis importantes e freqüentemente solicitadas nas análises ambientais e, operações entre os chamados Modelos Numéricos do Terreno (MNT), dos quais o Modelo Digital de Elevação (MDE) é um exemplo de evidente utilização. O MNT é uma representação matemática da distribuição espacial da característica de um fenômeno vinculada a uma superfície real, cuja superfície é em geral contínua e o fenômeno que representa pode ser variada, sendo o MDE representação da altimetria de uma superfície contínua (CÂMARA et al., 1996).

As relações entre os solos e as formas da paisagem têm sido a base do mapeamento de solos. Tradicionalmente, utiliza-se a análise estereoscópica de fotografias aéreas para o delineamento manual das unidades de solo-paisagem que, posteriormente, são constatadas no campo (DENT & YOUNG, 1993). A análise digital do terreno introduz algumas vantagens em relação ao método tradicional para a separação dessas unidades. É uma alternativa rápida e econômica que pode ser

aplicada para a quantificação e classificação do relevo, permitindo a definição automática ou semi-automática das unidades morfológicas da paisagem, pela geração dos principais atributos topográficos, ou seja, a elevação, a declividade, a orientação e a curvatura da superfície terrestre. Em geral, os métodos que organizam a superfície de acordo com um modelo morfológico mostraram potencial para melhorar a predição de ocorrência dos tipos de solos, visto que a posição na paisagem influencia os processos de formação e os atributos pedológicos (IPPOLITI, 2005).

O uso de MDE está sendo largamente utilizado como uma informação base para cruzar dados de relevo com dados temáticos como mapa de solos, uso da terra, vegetação e geologia (BURROUGHT & McDONNELL 1998; GIANNETTI et al., 2001) ou ainda a extração de parâmetros do terreno derivados do DEM para geração de mapas de solos com auxílio de geoestatísticas (McBRATNEY et al., 2003; IPPOLITI et al., 2005; GIASSON et al., 2006).

## **2.4 Áreas de preservação permanente**

A paisagem deve ser planejada com o objetivo de identificar os espaços mais adequados para o desenvolvimento das atividades econômicas e proteção da natureza, visando garantir o equilíbrio natural e da produtividade das terras. Para que a produção agrícola continue crescendo, sem que com isto se tenha que sacrificar o meio ambiente é de fundamental importância que se reduza a intensidade do impacto no ambiente por unidade de produto, ou por unidade de atividade, mais do que proporcionalmente o aumento da atividade agrícola. Somente políticas que ofereçam maior eficiência ambiental nas atividades econômicas podem assegurar a compatibilidade entre o crescimento econômico e a sustentabilidade ambiental (NEUMANN & LOCH, 2002).

O Código Florestal Brasileiro – CFB, Lei n° 4.771, de 15 de setembro de 1965, impõe restrições sobre o uso de áreas denominadas de Áreas de Preservação Permanente (APPs) regulamentado pela resolução n° 303 do CONAMA (2002). Mas, devido à tradição de uso intensivo do solo no passado e à dificuldade de adequação desse código, pouco se tem feito para fazer valer a legislação ambiental vigente.

Apesar do CFB ser considerado bastante amplo, ainda é considerado pouco ágil, em virtude da deficiência em meios e materiais para apurar com vigor as agressões ao meio ambiente. Portanto, as metodologias possíveis de serem implementadas por meio do geoprocessamento, tornam-se alternativas viáveis para reduzir de maneira significativa as deficiências relativas ao cumprimento das leis pertinentes (NASCIMENTO et al., 2005).

A delimitação automática das APPs elimina a subjetividade do processo, produzindo informações precisas sobre suas espacialização na paisagem, viabilizando o fiel cumprimento do CFB, favorecendo a fiscalização ambiental (NASCIMENTO et al., 2005; RIBEIRO et al., 2005). Essas APPs podem ser consideradas como classes sem aptidão para agricultura, pois são áreas cuja limitação se deve ao releve escarpado (maior que 100%), ou mesmo topos de morros e faixas marginais de nascentes, rios e lagos, onde passam a serem ambientes voltados para preservação da biodiversidade, fluxo gênico da fauna e flora e atuar como dissipador de energia erosiva.

A resolução CONAMA n° 303 de 2002, regulamenta o art. 2º da Lei nº 4.771, do CFB onde estabelece os parâmetros, definições e limites no que concerne às APPs em seu art. 2°:

- nível mais alto: nível alcançado por ocasião da cheia sazonal do curso d`água perene ou intermitente;

 - nascente ou olho d`água: local onde aflora naturalmente, mesmo que de forma intermitente, a água subterrânea;

 - morro: elevação do terreno com cota do topo em relação a base entre cinqüenta e trezentos metros e encostas com declividade superior a trinta por cento (aproximadamente dezessete graus) na linha de maior declividade;

- montanha: elevação do terreno com cota em relação a base superior a trezentos metros;

- base de morro ou montanha: plano horizontal definido por planície ou superfície de lençol d`água adjacente ou, nos relevos ondulados, pela cota da depressão mais baixa ao seu redor;

- linha de cumeada: linha que une os pontos mais altos de uma seqüência de morros ou de montanhas, constituindo-se no divisor de águas;

Em seu art. 3° complementa a definição das APPs:

 - em faixa marginal, medida a partir do nível mais alto, em projeção horizontal, com largura mínima, de:

a) trinta metros, para o curso d`água com menos de dez metros de largura;

b) cinqüenta metros, para o curso d`água com dez a cinqüenta metros de largura;

c) cem metros, para o curso d`água com cinqüenta a duzentos metros de largura;

d) duzentos metros, para o curso d`água com duzentos a seiscentos metros de largura;

e) quinhentos metros, para o curso d`água com mais de seiscentos metros de largura;

II - ao redor de nascente ou olho d`água, ainda que intermitente, com raio mínimo de cinqüenta metros de tal forma que proteja, em cada caso, a bacia hidrográfica contribuinte;

III - ao redor de lagos e lagoas naturais, em faixa com metragem mínima de:

a) trinta metros, para os que estejam situados em áreas urbanas consolidadas;

b) cem metros, para as que estejam em áreas rurais, exceto os corpos d`água com até vinte hectares de superfície, cuja faixa marginal será de cinqüenta metros;

V - no topo de morros e montanhas, em áreas delimitadas a partir da curva de nível correspondente a dois terços da altura mínima da elevação em relação a base;

VI - nas linhas de cumeada, em área delimitada a partir da curva de nível correspondente a dois terços da altura, em relação à base, do pico mais baixo da cumeada, fixando-se a curva de nível para cada segmento da linha de cumeada equivalente a mil metros;

VII - em encosta ou parte desta, com declividade superior a cem por cento ou quarenta e cinco graus na linha de maior declive;

Parágrafo único. Na ocorrência de dois ou mais morros ou montanhas cujos cumes estejam separados entre si por distâncias inferiores a quinhentos metros, a Área de Preservação Permanente abrangerá o conjunto de morros ou montanhas, delimitada a partir da curva de nível correspondente a dois terços da altura em relação à base do morro ou montanha de menor altura do conjunto, aplicando-se o que segue:

- agrupam-se os morros ou montanhas cuja proximidade seja de até quinhentos metros entre seus topos;

- identifica-se o menor morro ou montanha;

- traça-se uma linha na curva de nível correspondente a dois terços deste;

- considera-se de preservação permanente toda a área acima deste nível.

# **2.5 Conflitos de uso das terras**

O planejamento dos recursos naturais de um município necessita da elaboração de mapas de aptidão de uso, uso atual e de áreas de preservação

permanente, que, por cruzamentos e sobreposição, permitam determinar as áreas com conflitos de uso. Com estas informações, é possível planejar o uso das terras para obtenção de rendimentos economicamente e ambientalmente sustentáveis (PEDRON et al., 2006). As conseqüências da utilização indevida dos solos acarretam em sua degradação física, química e biológica, que resulta na gradativa diminuição do seu potencial produtivo (SANTOS & KLAMT, 2004).

Klamt et al. (2000) recomendam gerar mapas de conflitos de uso das terras, cuja aplicação é de fundamental importância em projetos executivos, delimitando glebas em que os solos são sobre ou subutilizados e que necessitam da revisão de seu uso. Portanto, a utilização do SIG apresenta-se como ótima ferramenta para estudos de adequação de uso das terras (BARROS et al., 2004).

Para Nascimento et al, (2005) a adoção do SIG permitiu a delimitação automática e bastante precisa das APPS e identificação de conflito de uso das terras em uma microbacia. Castelani et al. (2003), estudaram os conflitos de uso pelas APPS em nível municipal e obtiveram maior rapidez e agilidade na identificação de áreas com problemas de utilização. O uso de SIG vem sendo aplicado para identificar os conflitos de uso de terras em nível de microbacia (FIORIO et al, 1999) e municipal (MACHADO, 2003), utilizando informações do uso das terras sobreposto a aptidão agrícola de uso das terras.

Porém se for analisado de forma conjunta a utilização das terras segundo sua vocação natural deve respeitar as imposições do CFB, incluindo as APPs, como fator restritivo à utilização agrossilvipastoril. Santos & Klamt (2004) utilizaram geoprocessamento para estudo de conflito de uso, pela sobreposição e cruzamento do uso atual das terras com o zoneamento ambiental, obtido pela integração das informações da aptidão de uso agrícola com a introdução da legislação ambiental vigente. Pedron et al. (2006) adicionaram as APPs ao mapa de Aptidão Agrícola para detecção dos conflitos de uso em nível municipal, ressaltando que, algumas áreas de APP possuem alguma aptidão para agricultura, entretanto tem seu uso limitado pela legislação.

# **3 – ESTUDO 1: LEVANTAMENTO DE SOLOS E APTIDÃO DE USO DAS TERRAS DO MUNICÍPIO DE ITAARA, RS**

#### **3.1 Introdução**

O levantamento de informações referentes ao meio físico é premissa básica para utilização em planejamentos estratégicos de ações que visam organizar a exploração dos espaços de forma a conservá-los para as gerações futuras. Os atributos do meio ambiente como, solos, vegetação, relevo, hidrologia, geologia, podem ser determinados e utilizados para fins de planejamento.

Os levantamentos de solos são importantes prognósticos da distribuição geográfica dos solos como corpos naturais, onde são previstas e delineadas suas áreas nos mapas e em classes definidas mediante a interpretação de dados analíticos e morfológicos dos perfis modais (FLORES et al., 2003; DALMOLIN et al., 2004) e servem de base para o planejamento de uso das terras, previsão de riscos ou conflitos de uso, entre outros (EMBRAPA, 1995; KLAMT et al., 2000). O nível de detalhe destas informações depende da escala e do objetivo para o qual o levantamento será produzido (KLAMT et al., 2000; STRECK et al., 2002) sendo que para fins de planejamento de solos em nível de propriedades rurais, microbacias hidrográficas ou municípios, é recomendado a publicação dos mapas em escalas maiores ou iguais a 1:50.000 (DALMOLIN et al., 2004).

O Estado do Rio Grande do Sul possui levantamento generalizado dos solos em escala de 1:750.000 (BRASIL, 1973), o qual não apresenta informação suficiente e adequada para as necessidades atuais (planejamento agrícola, zoneamento por espécies, projetos de colonização, microbacias, cadastros rurais, projetos de desenvolvimento agrossilvipastoril e taxações), pois as escalas em que foram realizados são muito pequenas (TONIETTO & FLORES, 2004).

Com o avanço das tecnologias de computação, possibilitou-se a integração da ciência do solo com sistemas computacionais, revolucionando e maximizando os trabalhos em pedologia, tais como levantamentos de solos e o monitoramento de uso das terras (McBRATNEY et al., 2003). A utilização de Sistemas de Informações Geográficas (SIG) em trabalhos de levantamento de solos mostra-se como uma importante ferramenta para análises geoestatísticas e cruzamento dos diversos

planos de informações (PI) gerados a partir dos atributos ambientais (SCULL et al., 2005; IPPOLITI R. et al., 2005; PEDRON et al., 2006; GIASSON et al., 2006).

Entre as vantagens de utilização do SIG, destaca-se a rapidez nas operações de sobreposição dos mapas (PIs), cálculo de áreas além da facilidade de atualização e aperfeiçoamento dos diagnósticos feitos a partir da introdução e ou exclusão de dados na base cartográfica arquivada em formato digital (ASSAD et al., 1998; CHAGAS et al., 2004).

A avaliação da vocação de uso das terras deve ser o primeiro passo para o planejamento racional, sendo necessária a utilização de cada parcela de terra de acordo com sua capacidade de sustentação e produtividade econômica, a fim de garantir estes recursos para as gerações futuras (LEPSCH et al., 1991; DENT & YOUNG, 1995). Esse conhecimento é importante tanto para projetos relacionados ao uso das terras agrícolas como as urbanas (KLAMT et al., 1997; PEDRON et al., 2006), evitando-se a degradação das terras, reduzindo a pressão sobre elas pelo aumento da demanda da população (XIAO & WENG, 2006).

Várias são as metodologias empregadas para classificação interpretativa das terras, sendo o Sistema de Avaliação da Capacidade de Uso das Terras (LEPSCH et al, 1991) e o Sistema de Avaliação da Aptidão Agrícola das Terras (RAMALHO FILHO & BEEK, 1995) os mais utilizados no Brasil.

O uso do *Google Earth* para estudos da paisagem vem se popularizando no meio acadêmico. Mostra-se como uma ferramenta muito didática para representação tridimensional do relevo, bem como espacialização da paisagem. Esse potencial para estudos de relevo pode ser aproveitado como uma ferramenta auxiliar na separações das feições do terreno, como primeiro passo para caracterização da paisagem, em trabalhos de levantamento de solos.

Os objetivos desse estudo foram realizar o levantamento de solos do município de Itaara, RS, utilizando o método tradicional e técnicas de geoprocessamento, e a geração de planos de informações a partir dos atributos ambientais declividade, solos, áreas de proteção permanente, aptidão agrícola para elaboração do mapa de adequação de uso das terras.

#### **3.2 Material e métodos**

#### 3.2.1 Caracterização do meio físico

O município de Itaara está localizado na região central do Rio Grande do Sul, na transição entre a região do Planalto e da Depressão Central, sendo a sede do município localizada à 29º 35,5' de latitude sul e de 53º 46' de longitude oeste, possuindo uma área de aproximadamente 171 km² (Figura 1). Conforme dados do IBGE (Instituto Nacional de Geografia e Estatística) do Censo de 2000, o município conta com uma população permanente de 4.578 habitantes, sendo 3.315 (73%) na zona urbana e 1.263 (27%) estão na zona rural (IBGE, 2006).

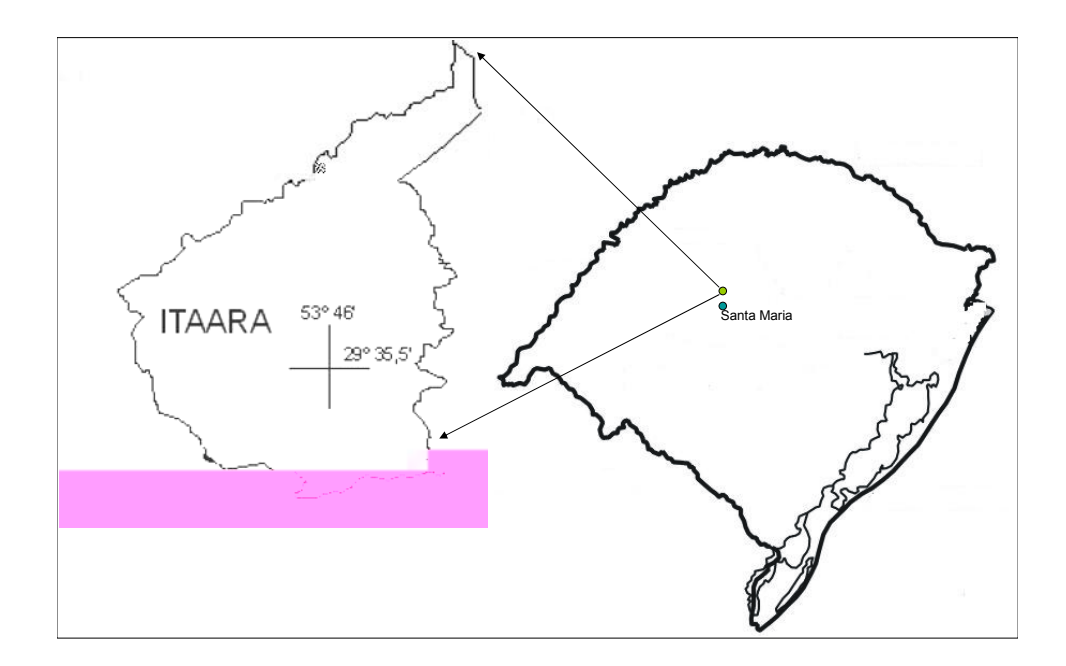

Figura 1: Localização do município de Itaara, RS.

O clima da região é do tipo Cfa de Köppen - clima subtropical, úmido sem estiagem. A temperatura média anual é de 19,4°C, sendo a temperatura média mínima de 14-15°C (julho a agosto) e média máxima de 23-25°C (dezembro a fevereiro). A temperatura se mantém relativamente baixa nos meses de maio e agosto, quando a região sofre invasão de frentes polares, muitas vezes acompanhadas de chuvas, fazendo a temperatura alcançar níveis próximos de 0°C com formação de geadas. O regime pluvial anual médio é de 1500 a 1750 mm ao ano. As médias mensais de chuvas evidenciam que nenhum mês se caracteriza por índices inferiores a 100 mm. Segundo as médias apresentadas, os meses que se enquadram entre os mais chuvosos (150 mm) são: abril, junho e setembro, enquanto os menos chuvosos (100-150 mm) são fevereiro e agosto (IPAGRO, 1989).

O município de Itaara abrange três microbacias: Arroio Grande, Ibicui-Mirim e Vacacaí-Mirim, cujos principais rios são: Ibicuí Mirim, a noroeste, Arroio Grande a leste e Vacacaí Mirim ao sul. Existem duas barragens localizadas no município: Saturnino Brito e Val de Serra, sendo que ambas abastecem a cidade de Santa Maria.

O município pertence à região fitogeográfica da Bacia do Jacuí (Depressão Central), na encosta da fralda da Serra Geral e a vegetação natural, constituída pela floresta estacional decidual, é formada por espécies arbóreas, arbustivas e rasteiras (RIO GRANDE DO SUL, 1994). As principais espécies arbóreas originalmente ocorrentes nessas áreas são: grápia (*Apuleia liocarpa*), cabreúva (*Myrocarpus frondosus*), timbaúva (*Enterolobium contortissiliquum*), guajuvira (*Patagonula americana*)*,* batinga-vermelha (*Eugenia rostrifolia*), canela-preta (*Nectandra megapotamica*), tanheiro (*Alchornea triplinervia*), açoita-cavalo (*Luehea divaricata*), angico-vermelho (*Parapiptadenia rigida*), guajuvira (*Patagonula americana*) entre outras. Na parte plana do município, no chamado Topo do Planalto aparecem as formações campestres, caracterizadas pela presença de espécies rasteiras (gramíneas) associadas aos capões e matas de galeria (REITZ et al., 1988; SEMA, 2007).

O município de Itaara possui relevo em grande parte suave ondulado à montanhoso, com altitudes que variam de 100 a 510 metros do nível do mar. Na área ocorrem três grandes compartimentos de relevo com feições geomorfológicas distintas: Planalto (topo), encosta (rebordo e pequenos patamares descontínuos) e a depressão (coxilhas e planícies aluviais). Em extensas áreas do topo dos morros residuais predominam rochas vulcânicas ácidas e básicas da Formação Serra Geral (basaltos e riólitos). A unidade da encosta (rebordo), com relevo montanhoso a escarpado, e morfologia de serra modelada pela erosão hídrica, predominam basalto da formação Serra Geral, sendo que na parte inferior da encosta se pode encontrar material sedimentar de basalto com mistura de arenito. Na Depressão (vales) ocorrem siltitos e argilitos do Membro Alemoa, da formação Santa Maria, e também materiais coluviais e de movimento de massa, muito pedregosos (MACIEL FILHO, 1990).

3.2.2 Elaboração do Modelo Numérico do Terreno (MNT)

As cartas topográficas correspondentes às Folhas Camobi-NO (SH.22-V-C-IV/2-NO:MI-2965/2-NO) e Santa Maria-NE (SH.22-V-C-IV-1-NE : MI-2965/1-NE), em escala de 1:25.000, foram digitalizadas utilizando *scanner* e remontadas em formato digital e importadas para o aplicativo SPRING - Sistema de Processamento de Informações Georreferenciadas (CÂMARA et al., 1996). A tarefa seguinte foi o georreferenciamento (registro) das imagens que compreende uma transformação geométrica que relacionam coordenadas de imagem (linha, coluna) com coordenadas de um sistema de referência (Latitude, Longitude), por meio dos pontos de controle (coordenadas reais de campo). Para esse trabalho foi adotado o sistema UTM (Universal Transversa de Mercator), Datum horizontal South America 1969 (SAD 69).

Os pontos de controle nesse trabalho foram obtidos nas cartas topográficas (escala 1:25.000) e com GPS de navegação Garmin, coletados no campo. Com a função REGISTRO, do aplicativo SPRING, esses arquivos receberam as coordenadas reais, substituindo o sistema de coordenadas de imagem para o sistema de coordenadas UTM. Todas essas informações apresentam coordenadas reais que são armazenados em um banco de dados e são trabalhadas em Planos de Informações (PIs), o que facilita a manipulação e cruzamento de dados temáticos.

O MNT foi obtido a partir da digitalização das curvas de nível das cartas planialtimétricas, com eqüidistância de 10 em 10 metros, que constituíram as amostras para geração posterior do MDE. Na digitalização das linhas das curvas de nível, pela função EDIÇÃO DE VETORIAL, o cursor acompanha os contornos definidos no mapa onde se associa à cada linha um valor de coordenada z (cota). Para a geração de grades retangulares e triangulares e seus respectivos interpoladores, a partir da amostras, seguiram-se as rotinas do SPRING. As grades retangulares são geralmente utilizadas em aplicações qualitativas, ou seja, para visualização da superfície, enquanto que o modelo de grade irregular (TIN) é utilizado quando se requer maior precisão na análise quantitativa dos dados. Nesse trabalho, foram geradas ambas as grades, sendo a TIN que melhor representou as feições do relevo, do qual foi gerada a grade de declividade. A grade de declividade é considerada um MNT de dados altimétricos que representa a inclinação da superfície da paisagem em relação ao plano horizontal. Essa grade do MNT foi a base para geração da APP de declividade (áreas acima de 100% de declividade) e para geração do PI declividade.

#### 3.2.3 Elaboração do PI Solos

A legenda preliminar foi delimitada diretamente sobre as cartas do Serviço Geográfico do Estado, escala 1:50.000 FUSO UTM 22s, com DATUM horizontal Córrego Alegre. Foram utilizadas as seguintes cartas: Folha de Rio Guassupi (SH 22 V-C-I-3-MI-2948/3); Folha de Val de Serra (SH 22-VC- I-4-MI-2948/4); Folha de Camobi (SH 22-V-C-IV- 2-MI-2965/2) e Folha de Santa Maria (SH 22-IV-MI- 2965/1).

Após as cartas serem plastificadas, separou-se as feições do terreno pela análise visual com base no traçado das curvas de nível. Os limites das unidades fisiográficas foram demarcados utilizando-se lápis de cera especial, diretamente sobre a carta plastificada, segundo metodologia preconizada por Flores et al*.,* (2003). O intuito desse procedimento foi separar as diferentes feições geomorfológicas, procurando-se através de prospecções a campo, verificar a veracidade das informações e identificação e espacialização das manchas de solo associadas às feições morfológicas. Como ferramenta auxiliar no traçado do mapa de solos, utilizou-se o aplicativo computacional *Google Earth* que fornece visualização do relevo em terceira dimensão (Figura 2). Dessa maneira, possibilitouse simular o trabalho de fotointerpretação convencional, substituindo-se essa fase no levantamento de solos, obtendo-se assim a separação das feições de terreno já referenciadas geograficamente nas cartas topográficas.

Os pontos de coleta de amostras de solos e descrição de perfis foram marcados com GPS de navegação (Garmin GPSMAP 60) e trabalhados no software MapSource 6.0 (Garmin) que possui uma ferramenta de visualização no Google Earth 4.0 (google), disponibilizando os pontos coletados pelo GPS sob a imagem disponível no aplicativo facilitando a localização e dimensionamento das manchas de solos.

Os perfis modais, selecionados nos locais com melhor representatividade da paisagem, foram descritos e coletados segundo metodologia descrita por Lemos & Santos (1996). Para as análises físicas e químicas foi seguido o método proposto por EMBRAPA (1995). Os diferentes solos encontrados foram classificados no Sistema Brasileiro de Classificação dos Solos (EMBRAPA, 2006).A escala final do PI solos foi de 1:50.000, sendo caracterizado como Levantamento de Reconhecimento de Alta Intensidade (EMBRAPA, 1995). O mapa final de solos foi elaborado em ambiente SIG, utilizando-se o aplicativo computacional SPRING.

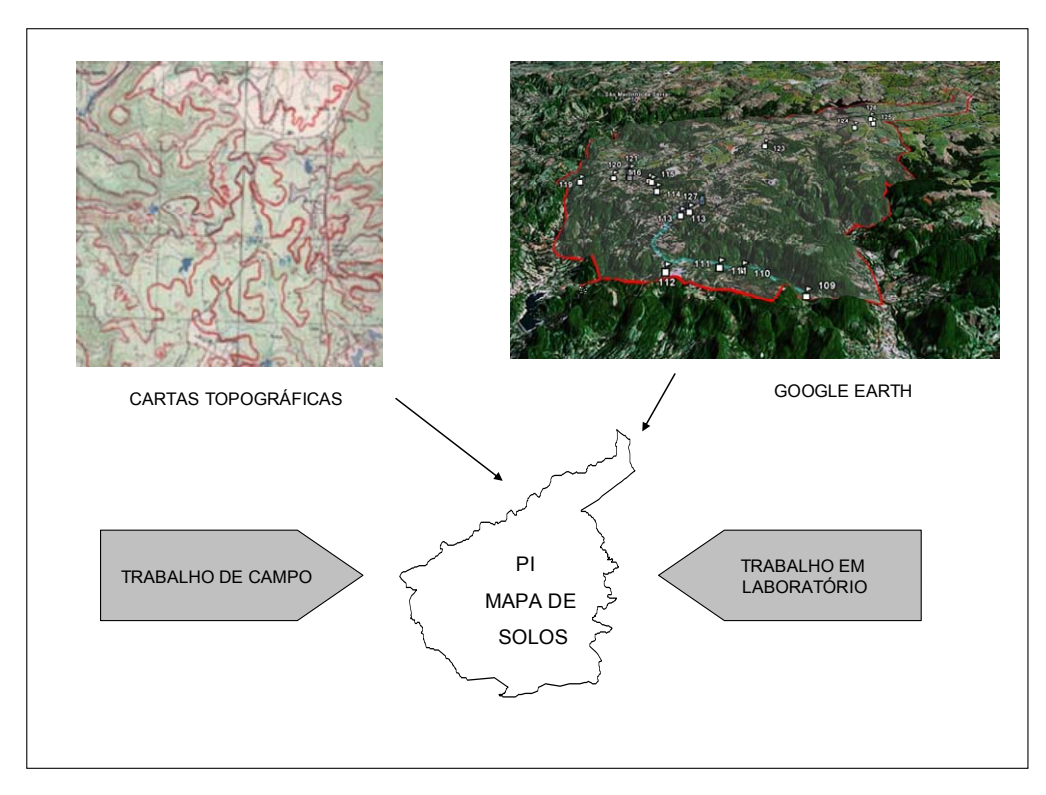

Figura 2: Seqüência da geração do PI Solos.

3.2.4 Elaboração do PI Áreas de Preservação Permanente (APPs)

A geração do PI APPs teve como base o Código Florestal Brasileiro (CFB) (BRASIL, 1965), regulamentado pela resolução CONAMA n° 303 (2002), que delimita como APPs as áreas marginais de rios, nascentes, topos de morros, linha de cumeada e declividades superiores a 45º (100%). O PI APP foi gerado utilizandose as cartas topográficas na escala 1:25.000 com base nas rotinas das funções do SIG SPRING.

Para delimitação das APPs ao longo de margens de rios, nascentes e lagos utilizou-se o arquivo contendo todas as drenagens obtidas pela digitalização das cartas topográficas. Na faixa marginal ao longo das drenagens, riachos e rios foi gerado uma zona de largura (buffer) correspondente a 30 m. Nas lagoas e/ou lagos com áreas menores que 20 há, o buffer utilizado foi 50 m; para lagoas e/ou lagos com áreas acima de 20 há, o buffer foi de 100 m. Em todas as nascentes de rios foi

utilizado um buffer com raio de 50 m (CONAMA, 2002). Neste procedimento utilizouse a função "mapa de distâncias" do aplicativo SPRING.

A função "fatiamento", no SPRING, permite a união de intervalos de valores de declividades, gerando-se as classes de APPs com declives acima de 45º (100%). Foi utilizado o MDE, onde foi separada a classe de declividade superior a 100% do mapa de declividades. Nos topos de morros e linhas de cumeadas, as APPs foram delimitadas identificando-se as cotas correspondentes aos topos e as bases dos morros. Pela função "Extração de Topos", no aplicativo SPRING, foi separado automaticamente o terço superior da elevação, passando a pertencer à APP (CONAMA, 2002). Por fim, todos esses PIs foram cruzados, originando PI das APPs.

#### 3.2.5 Elaboração do PI Aptidão Agrícola das Terras

Com os dados do PI Solos e pelas informações obtidas no campo e laboratório foi gerado o PI Aptidão Agrícola das Terras. Neste trabalho optou-se pela geração do mapa de aptidão agrícola, por ser mais adequada à escala de trabalho e nível de detalhamento do levantamento (RAMALHO FILHO & BEEK, 1995).

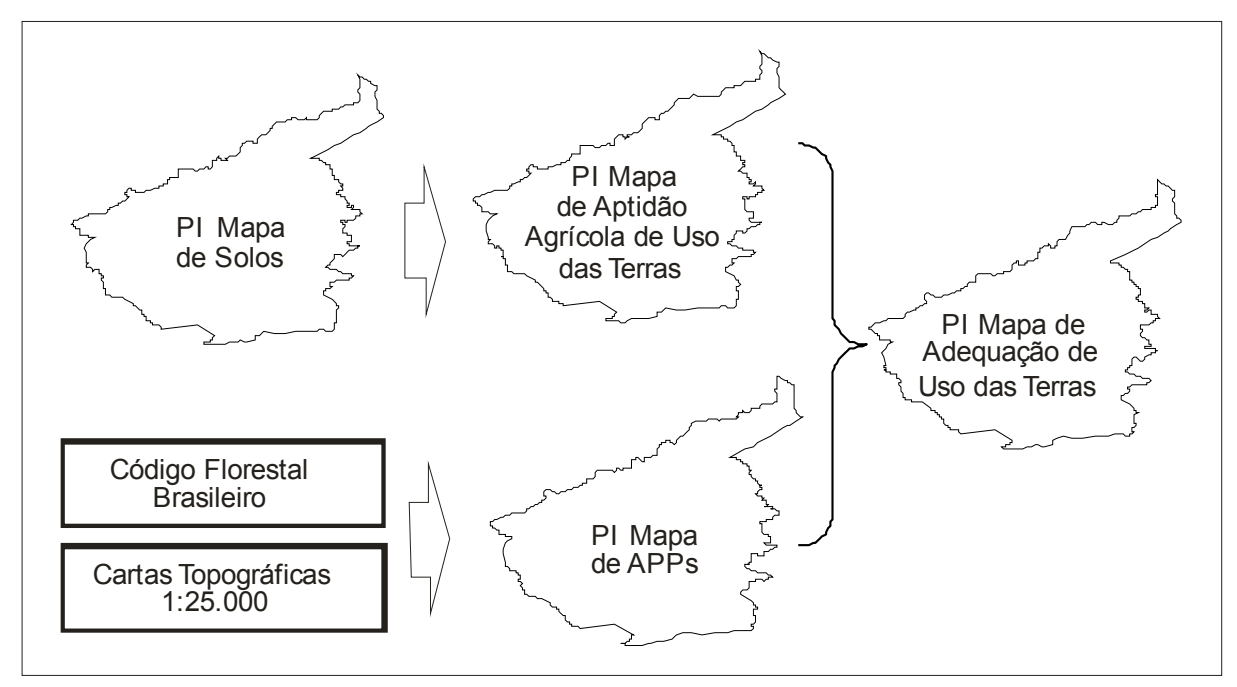

Figura 3. Esquema de geração do PI Mapa de Adequação de Uso das Terras.

A figura 3 apresenta a seqüência da geração do PI Adequação de Uso das Terras, onde foi acrescentado o PI das APPs ao PI Aptidão Agrícola, utilizando a função CROSTAB do aplicativo IDRISI 3.2. A classe de APPs passou a pertencer a classe 6, cujo Sistema de Aptidão Agrícola não prevê aptidão para uso agrossilvipastoril, resultando no PI Adequação de Uso das Terras.

3.2.6 Delimitação dos PI Solos e Aptidão de Uso - escala de 1:750.000.

Os PI Classe de solos e PI Aptidão agrícola na escala 1:750.000 foram obtidos pelo georreferenciamento e digitalização em tela dos mapas do levantamento de reconhecimento de solos do Rio Grande do Sul (BRASIL, 1973) e do relatório de aptidão agrícola das terras do Rio Grande do Sul (BRASIL, 1978).

Esses mapas foram posteriormente exportados em formato .*geotiff* e importados para o aplicativo IDRISI 3.2, para posterior cruzamento e ampliados para a escala 1:50.000. Para identificar as diferenças e coincidências tanto das classes de solos como das classes de aptidão foi realizado a sobreposição dos mapas na escala 1:50.000 e 1:750.000, conforme procedimento proposto por Dalmolin et al. (2004).

# **3.3 Resultados e discussão**

#### 3.3.1 PI Solos

Como resultado do Levantamento de Reconhecimento de Alta Intensidade obteve-se o PI Solos na escala de 1:50.000. Foram identificadas as seguintes classes de solos: Argissolo Vermelho, Argissolo Vermelho-Amarelo, Cambissolo Háplico, Chernossolo Ebânico, Neossolo Litólico e Neossolo Flúvico. As unidades de mapeamento, simples e compostas são apresentadas no PI Solos (Figura 4).

Na tabela 1 verifica-se que cerca de 33,5% da área do município é formada por Neossolos Litólicos, concentrados nas áreas de maiores declividades (Rebordo), seguido pela Associação Neossolo–Cambissolo–Argissolo abrangendo 22% da área do município ocorrendo em relevo suave ondulado a ondulado. Nos locais de maiores altitudes e com relevo mais plano (Topo do Planalto) onde o relevo é suave ondulado ocorrem os Argissolos Vermelhos, totalizando aproximadamente 22% da área. A Associação Cambissolo–Argissolo encontra-se em locais de relevo ondulado perfazendo 19% da área. Nos vales próximos aos rios encontram-se predominantemente os Neossolos Flúvicos ocupando menos de 2% da área. A Associação Cambissolo–Chernossolo–Neossolo situam-se nos terraços das encostas dos morros também com área inferior a 2%.

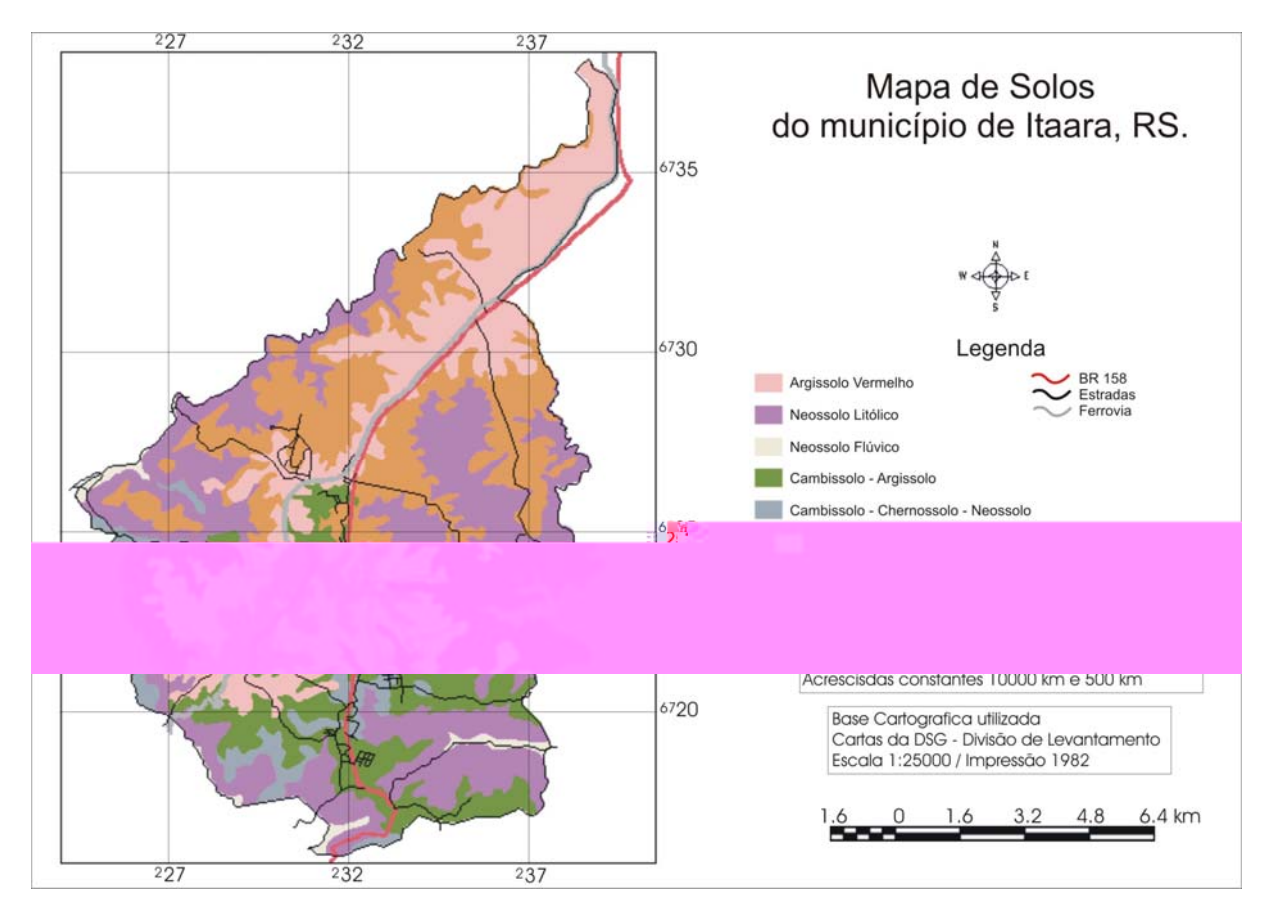

Figura 4: PI Solos escala 1:50.000 do município de Itaara, RS.

Tabela 1: Levantamento de Reconhecimento de Alta Intensidade de Solos de Itaara, escala 1:50.000.

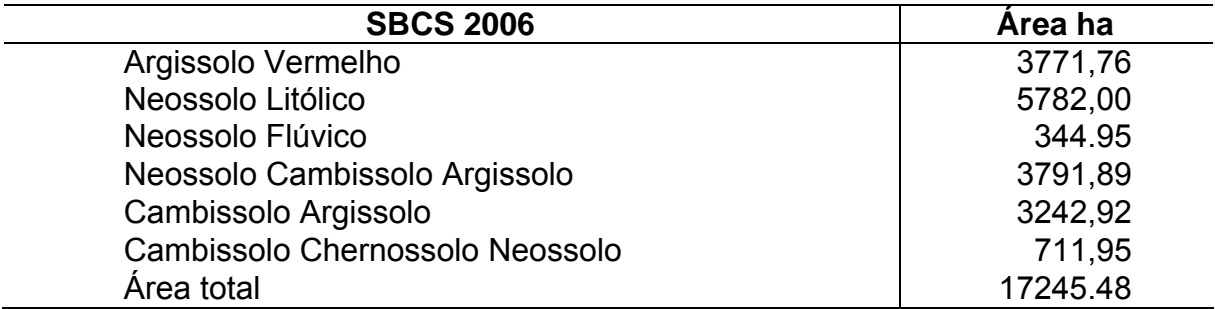

3.3.2 Áreas de Preservação Permanente (APPs).

A figura 5 apresenta o mapa do PI APP.

As APPs no município de Itaara totalizaram 2929 ha, correspondendo a aproximadamente 17% de sua área total e que, segundo prevê o código florestal brasileiro deve ser mantida intacta. A figura 5 mostra que a maior área de APPs aquelas localizadas junto as faixas marginais das drenagens, riachos, rios e lagos abrangendo 2267 ha, ou seja, 77% do total das APPs. As áreas marginais as

nascentes somaram 340 de APPs enquanto que áreas dos topos de morro e linha de cumeada totalizaram 163 ha e as áreas com declividades superiores a 100% outros 160 ha.

De acordo com Ribeiro et al. (2005), a delimitação automática das APPs elimina a subjetividade nos procedimentos no campo e viabilizam o fiel cumprimento do Código Florestal brasileiro, favorecendo a fiscalização ambiental. Por outro lado, Pedron (2006) alerta que conforme as normas do CONAMA (2002), pode haver uma sub-estimativa das APP, pois existem dificuldades em identificar e localizar todas as nascentes, vertentes e olhos d'água distribuídos nas diversas feições geomorfológicas de uma determinada área.

Padilha (2005), em trabalho semelhante no município de Itaara, utilizou informações das cartas topográficas em escala de 1:50.000 e encontrou 1955,74 ha de APPs de margens de rios, lagos e nascentes. Esta diferença verificada em relação ao presente trabalho deve-se as diferentes escalas das cartas topográficas utilizadas para delimitação das APPs.

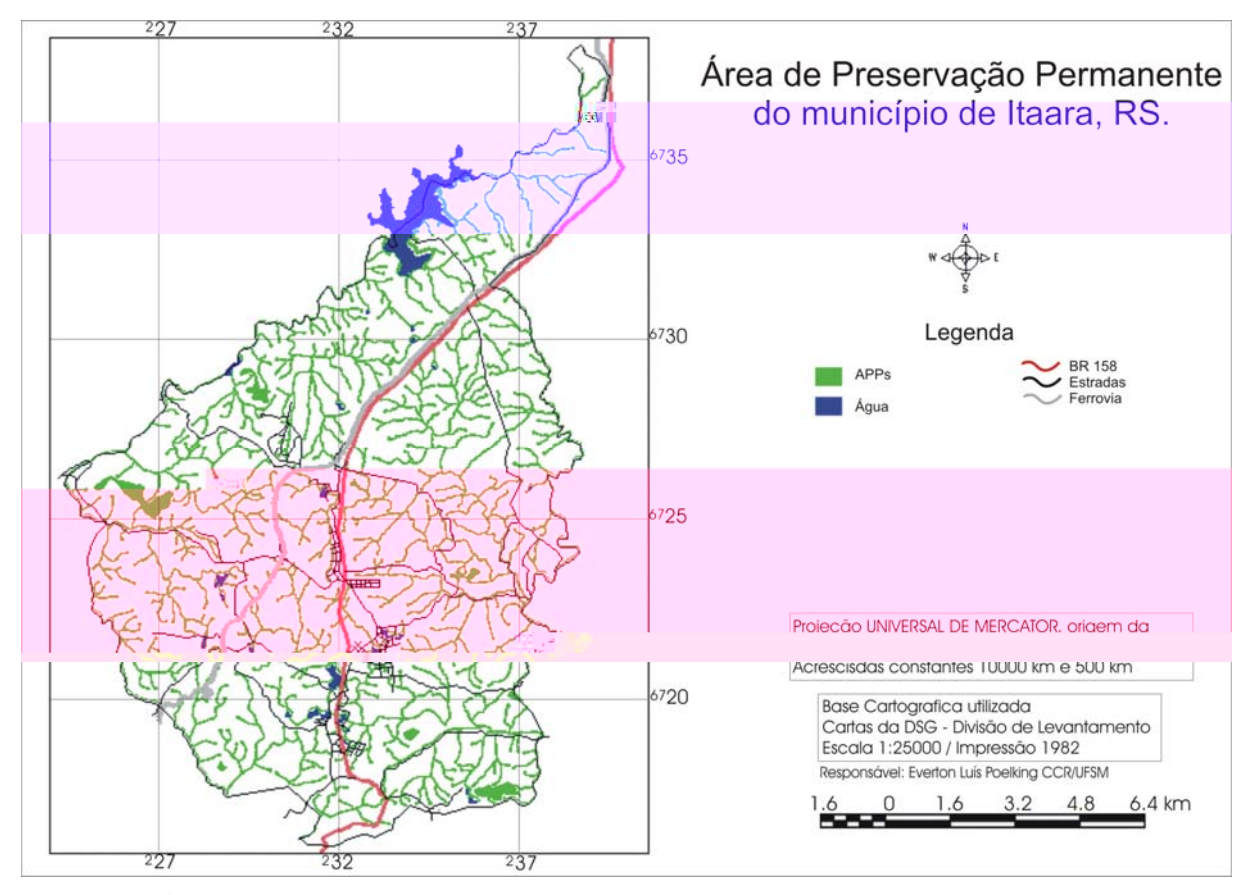

Figura 5: Áreas de Preservação Permanente (APPs) do município de Itaara, RS.

#### 3.3.3 PI Aptidão Agrícola das Terras

A aptidão agrícola das terras do município de Itaara foi gerado a partir do levantamento de solos, escala 1:50.000 e das informações obtidas no campo (Figura 6). Conforme a tabela 2, os solos situados no rebordo do planalto possuem aptidão menor, sendo indicado apenas para fruticultura e/ou silvicultura e preservação da fauna e da flora (5ns e 6). Já no Planalto, são solos mais desenvolvidos que proporcionam melhores aptidões (2"(a)bc, 2"ab(c) e 2"ab). Na geração do PI Aptidão Agrícola de Uso foram consideradas as informações de solos, relevo e demais informações de campo.

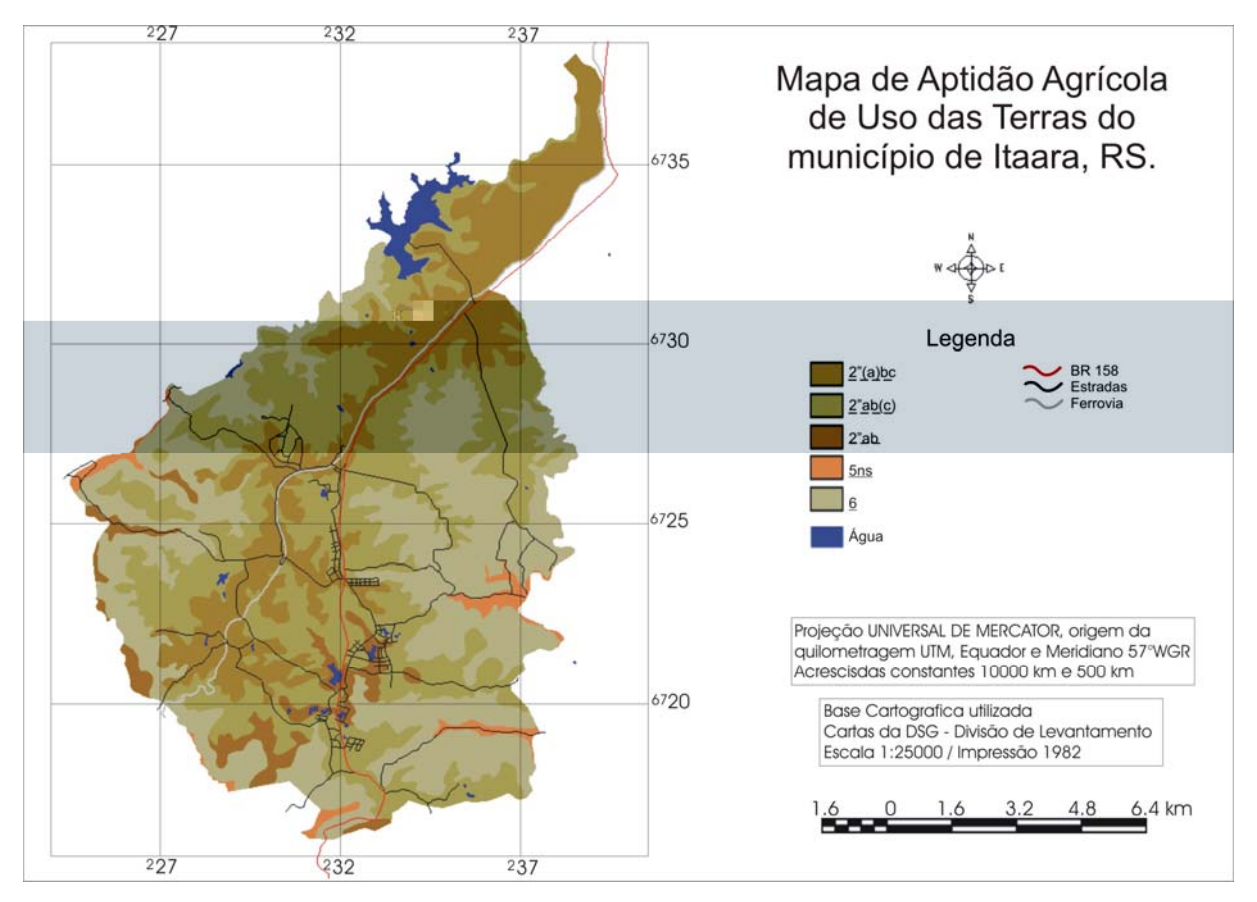

Figura 6: PI Mapa de Aptidão Agrícola de Uso das terras, escala 1:50.000, do município de Itaara, RS.

O PI Adequação de Uso das Terras (Figura 7) foi gerado a partir do cruzamento das informações do PI aptidão agrícola com o PI APPs. A diferença neste mapa é o resultado do aumento em 10% da classe 6 que passaram a receber as áreas de APP como pertencentes a classe sem aptidão para uso agrícola. Ou seja, cerca de 7533 ha no município tem seu uso restrito. Para Pedron (2006), muitas áreas de APP, apesar de terem alguma aptidão para agricultura, tem seu uso limitado pela legislação.

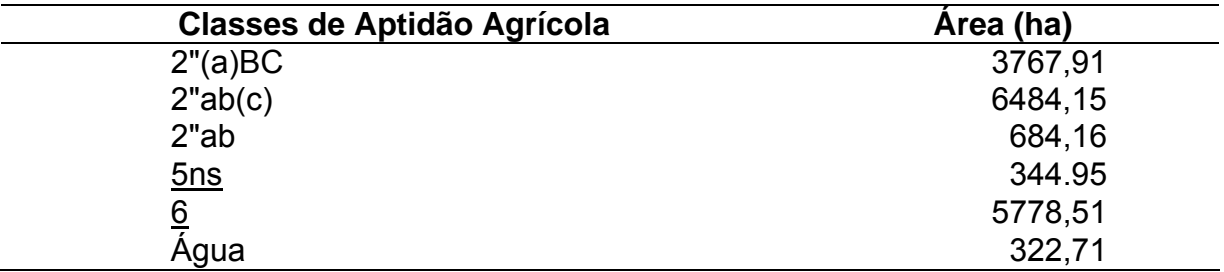

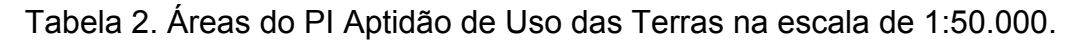

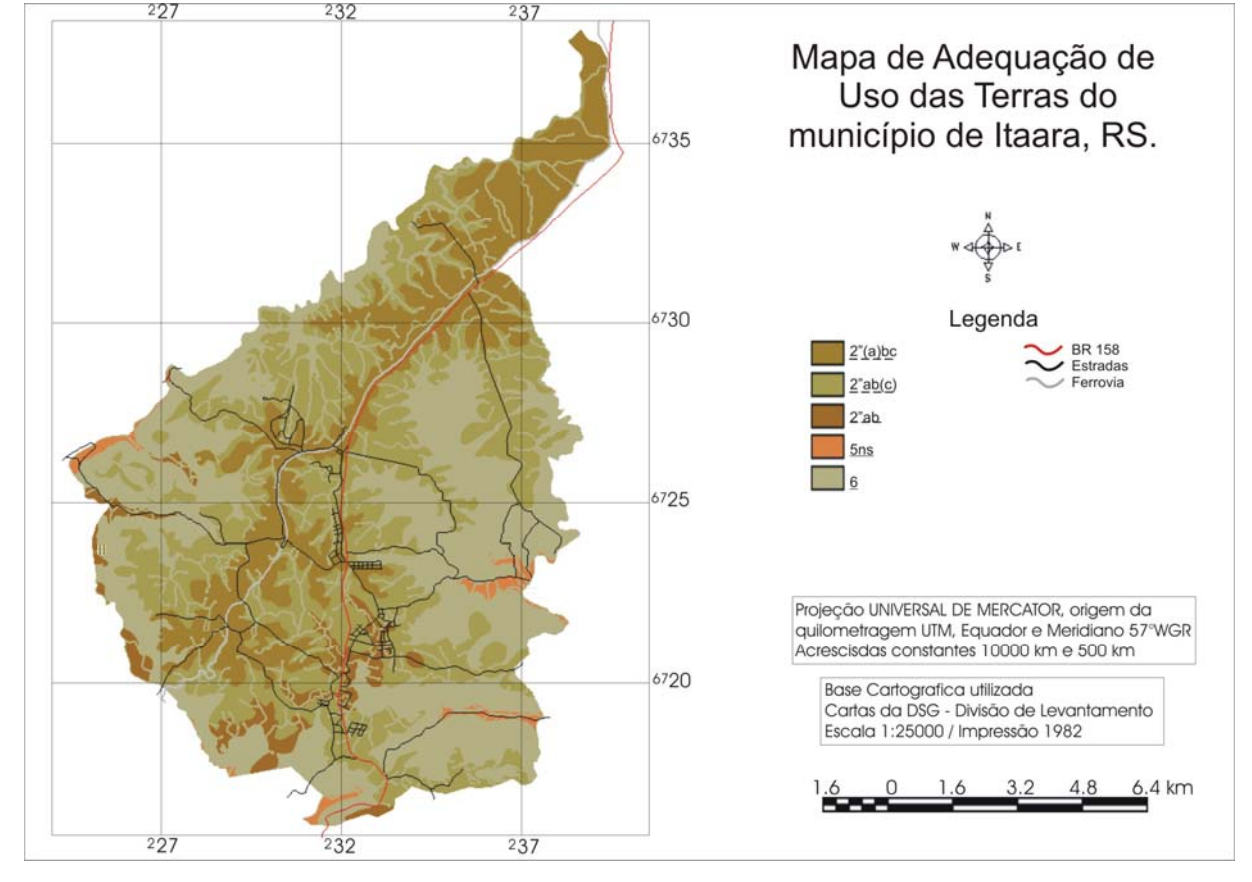

Figura 7: PI Mapa de Adequação de Uso das Terras do município de Itaara, na escala de 1:50.000.

| <b>Classes de Aptidão Agrícola</b> | Area (ha) |  |  |
|------------------------------------|-----------|--|--|
| 2"(a)bc                            | 3464,71   |  |  |
| 2"ab(c)                            | 5322,37   |  |  |
| 2"ab                               | 518,96    |  |  |
| 5ns                                | 223,43    |  |  |
| 6                                  | 7533,36   |  |  |
| Agua                               | 322,71    |  |  |

Tabela 3. Áreas do PI Adequação de uso das Terras na escala de 1:50.000.

Aproximadamente metade da área do município apresenta Aptidão regular ou restrita, para agricultura, nos três níveis de manejo, sendo: 2"(a)bc (19,90%), 2"ab(c) (30,60%) e 2"ab (3,00%). Porém, ocorrem associações de terras com aptidão inferior à indicada em legenda. Entretanto, apenas 1,30% das terras do município apresentam aptidão para uso menos nobre das terras, tendo aptidão regular para pastagem natural ou silvicultura (5ns), ocorrendo associações com terras de aptidão superior à indicada na legenda. Cerca de 43,30% das áreas não são aptas para atividades agrosilvipastoris, no entanto ocorrem associações com terras de aptidão superior à classe 6 inclusas nestas áreas. Nesta classe, em geral predominam os Neossolos, muito rasos, em locais forte ondulados, ou montanhosos, com pedregosidade e rochosidade, o que inviabiliza a exploração agrícola. Ainda nesta classe foram enquadradas as APPs, que segundo a legislação restringem a exploração das terras (BRASIL, 2005). Soares (2003) recomenda elaborar um mapa de aptidão de uso do solo, para reordenar os atuais usos e mapear as nascentes para propor projetos de preservação e recuperação das nascentes, segundo a legislação ambiental.

3.3.4 Delimitação dos PI Solos e Aptidão de Uso - escala 1:750.000.

Na Figura 8 é apresentado o mapa de solos do município de Itaara, ampliado do Levantamento de Reconhecimento de Solos do RS, na escala de 1:750.000. Para melhorar o entendimento da discussão, para este mapa serão utilizadas as denominações regionais para as unidades de mapeamento (UM) conforme BRASIL (1973). No mapa de reconhecimento de alta intensidade realizado neste trabalho, as UM serão as próprias classes de solos. Nota-se que nesse seguido pela associação Ciríaco-Charrua (23,16%), Guassupí (12,18%) e Cruz Alta (0,30%).

Tabela 4. Classes de Solos do Levantamento de Reconhecimento do Rio Grande do Sul (BRASIL, 1973) com atualização da legenda conforme EMBRAPA (2006).

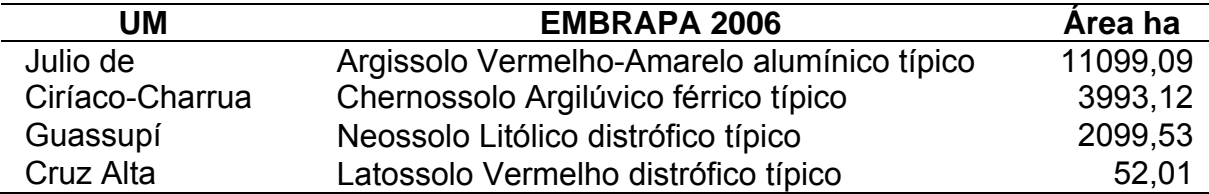

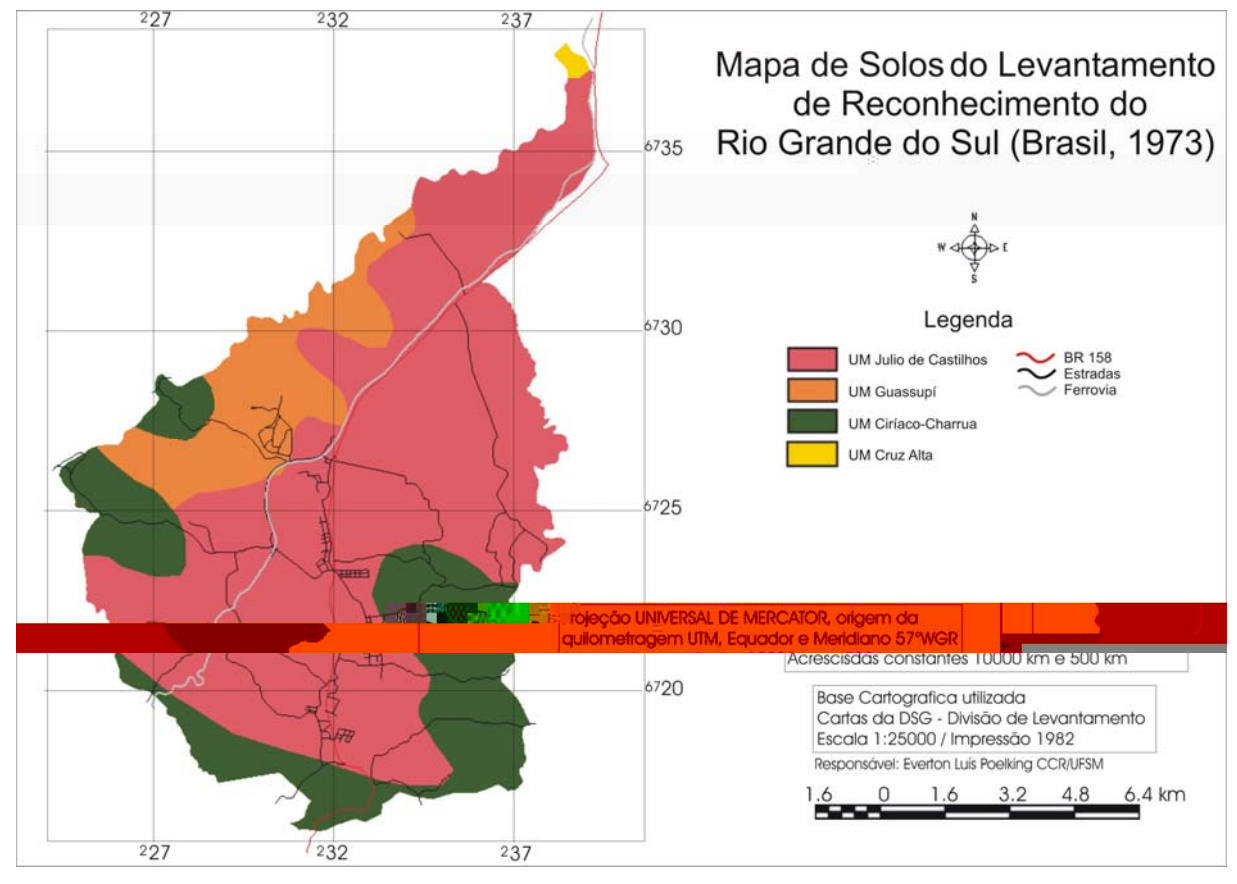

Figura 8: PI Classes de Solos do Levantamento de Reconhecimento do Rio Grande do Sul (BRASIL, 1973).

Apesar da baixa precisão do mapa na escala 1:750.000, a área resultante de sobreposição Argissolo Vermelho x Julio de Castilhos está correta e corresponde a aproximadamente 20% da área total, enquanto que a sobreposição Neossolo Litólico x Júlio de Castilhos chega a 16%. A tabela 5 apresenta o resultado do cruzamento dos mapas nas diferentes escalas.

A UM Cruz Alta, correspondente a classe de Latossolo Vermelho não foi observada no mapa publicado na escala 1:50.000 assim como as classes de Cambissolos Háplicos e Neossolos Flúvicos não aparecem no mapa de escala 1:750.000, as quais deviam constar como inclusões dentro de uma das UM.

Tabela 5. Áreas das Classes de Solos na escala de 1:50.000 versus Levantamento de Reconhecimento do Rio Grande do Sul (Brasil, 1973).

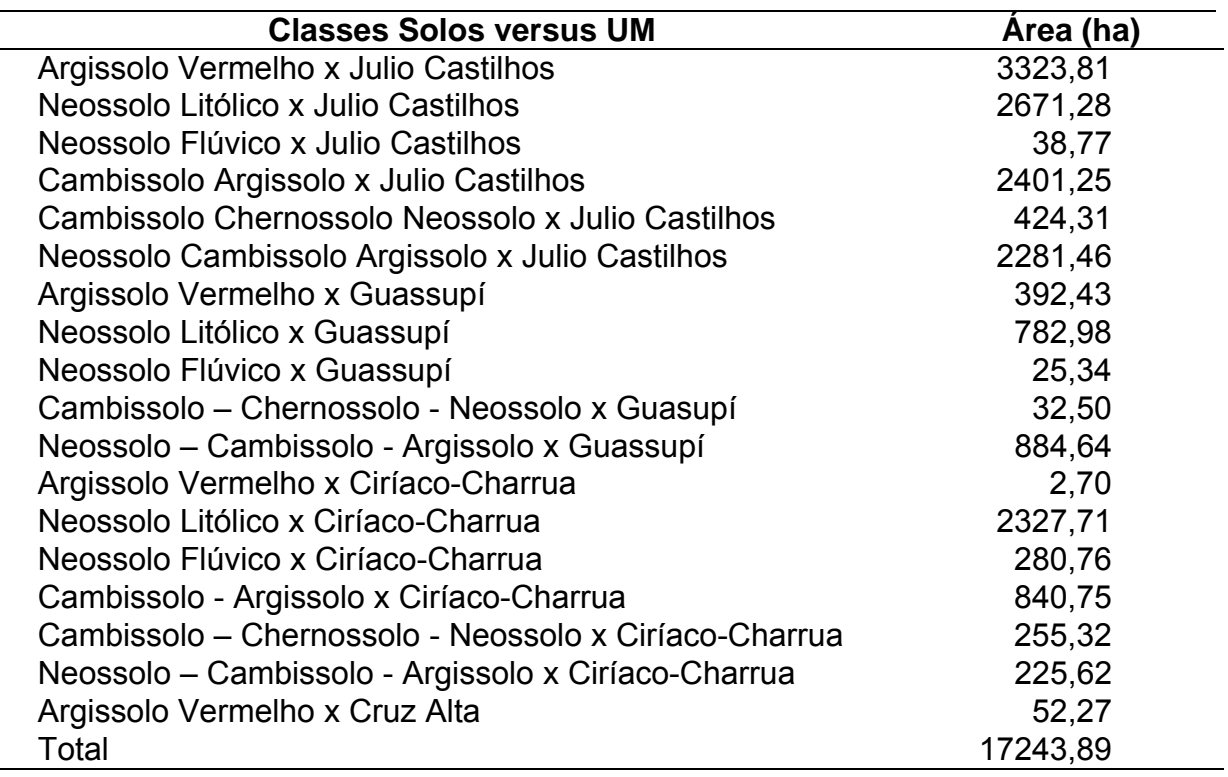

Comprova-se, portanto, que em mapas de solo de pequena escala como o do Levantamento de Reconhecimento dos Solos do RS na escala de 1:750.000 (BRASIL, 1973) não são adequados para representar os solos ocorrentes em nível de municípios, bacias hidrográficas ou propriedades rurais, nem recomendado para planejamento de uso dos solos. Para este fim, mapas em escala maior que 1:50.000 devem ser produzidos conforme constatado por Dalmolin et al. (2004). Mapas de solos com escala pequena são importantes para trabalhos de identificação de solos em grandes áreas e também podem servir de base para estudos de zoneamento pedoclimáticos entre outras (EMBRAPA, 1995).

Na Figura 9 é apresentado o PI aptidão agrícola das terras na escala ampliada de 1:750.000. A tabela 8 mostra que 77% da área total do município apresenta classe de aptidão 2"(a)bc, ou seja, terras pertencentes à classe de aptidão regular para lavouras no nível de manejo B e C, e restrita no nível de manejo A, sendo apta para dois cultivos anuais. Já a classe 2"ab - terras pertencentes à classe de aptidão regular ao nível de manejo A e B, e inapta ao nível C – ocorrem em 22% da área, enquanto que a classe 2"(b)c - terras pertencentes à classe de aptidão regular ao nível de manejo C, restrita ao nível B e inapta ao nível A corresponde a apenas 0,32% da área total.

A tabela 6 mostra a área ocupada pelas classes de aptidão agrícola na escala 1:750.000 do município de Itaara.

Tabela 6. Área das Classes do PI Aptidão Agrícola das Terras do RS, na escala de 1:750.000.

| Classe de Aptidão Agrícola | Area (ha) |  |
|----------------------------|-----------|--|
| $2^n(a)bc$                 | 13337,03  |  |
| <u>2"ab</u>                | 3848,35   |  |
| $2^n(b)c$                  | 59,47     |  |

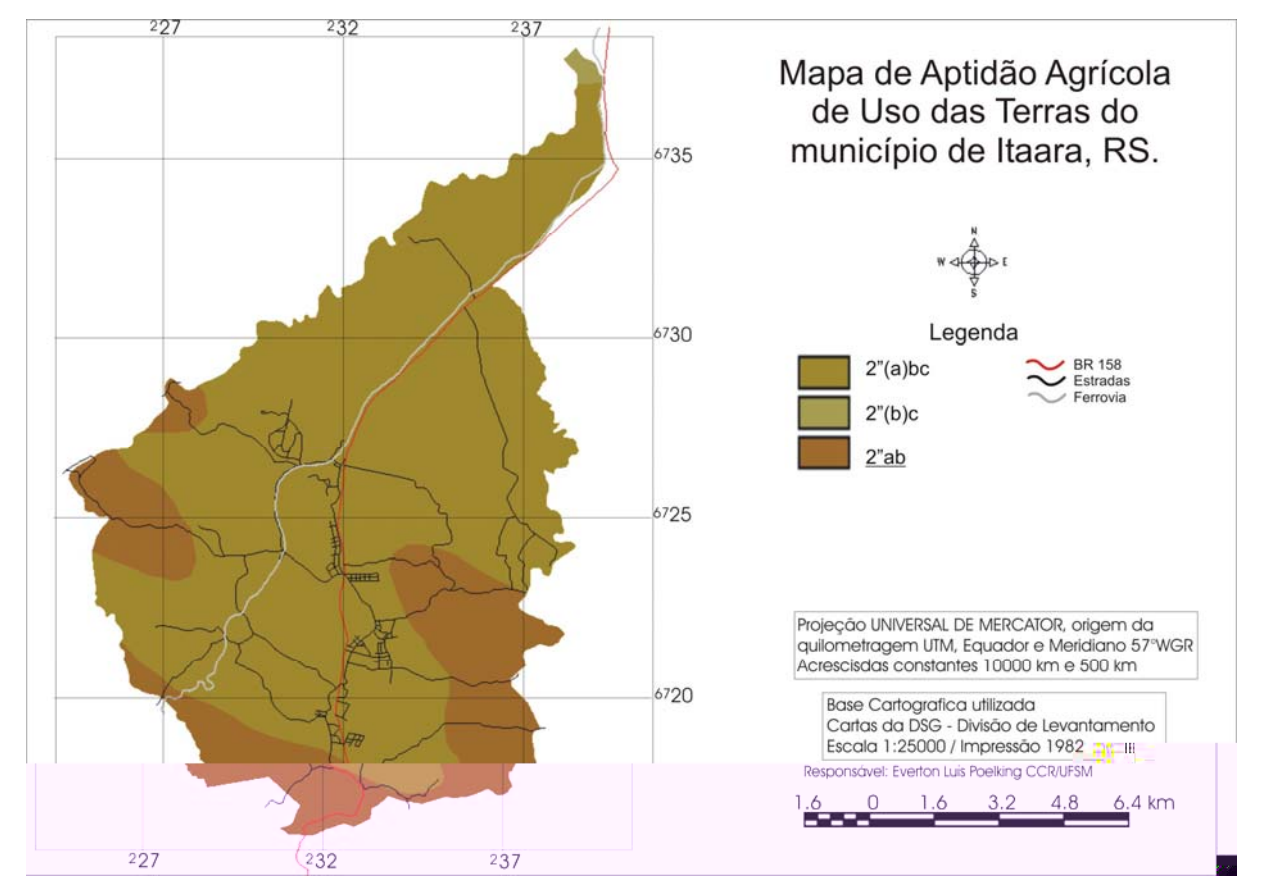

Figura 9: PI Aptidão Agrícola de Uso das Terras na escala de 1:750000.

O cruzamento dos PI Aptidão Agrícola das Terras nas diferentes escalas mostra grandes diferenças e podem ser observados na tabela 7. As maiores coincidências foram com as classes de aptidão 2"(a)bc (21,50%) e em menor proporção com 2"ab (1,70%). Apesar das sobreposições resultantes de 2"ab x 2"(a)bc (2,43%), 2"ab( c) x 2"(a)bc (32,62%) e 2"ab(c) x 2"ab (5,85%) terem Aptidão semelhantes e diferenciando apenas nos níveis de manejo, podem ser consideradas informações extrapoladas, pois sua recomendação quanto a utilização é mais precisa em escalas maiores. As maiores extrapolações ocorreram com as classes 6 x 2"(a)bc (20,36%), 5ns x 2"(a)bc (0,42%), 6 x 2"ab (13,17%) e 5ns x 2"ab (1,58%), que no mapa em pequena escala possuem aptidão regular para agricultura, porem no levantamento em maior escala foram determinadas como sendo com aptidão apenas para fruticultura ou silvicultura.

Novamente fica comprovado que para planejamentos pontuais se deve trabalhar com mapas em escala adequada. As informações quando utilizadas de maneira inadequada podem gerar indicações errôneas para utilização das terras, acarretando uma sobre ou sub utilização das mesmas, contribuindo para a degradação do sistema ou utilização menos nobre das terras, respectivamente, comprometendo o desenvolvimento sócio econômico dos agricultores.

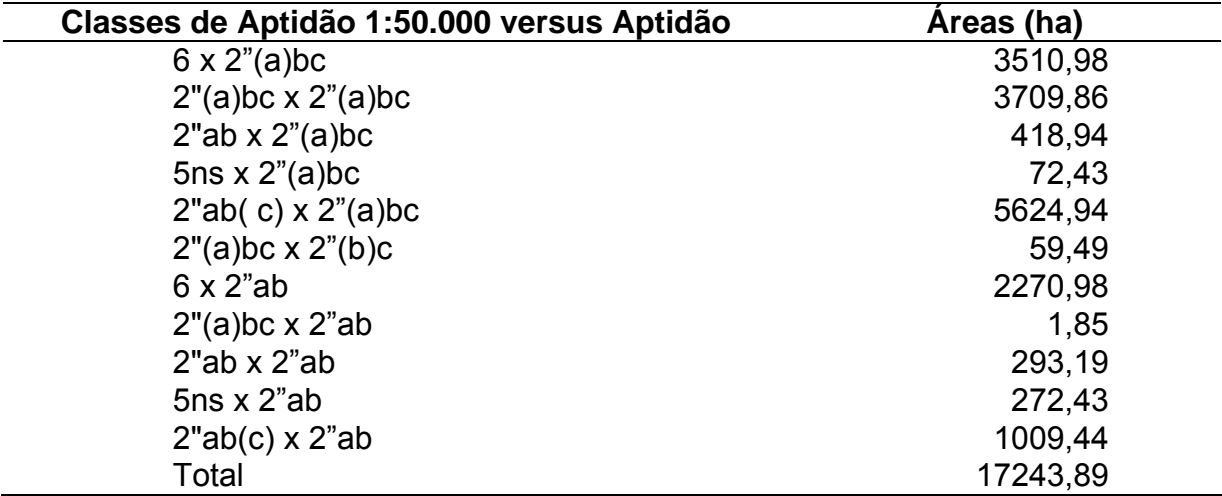

Tabela 7. Áreas das Classes do PI Aptidão Agrícola 1:50.000 versus PI Aptidão Agrícola das Terras do Rio Grande do Sul (Brasil, 1973).

#### **3.4 Conclusões**

O procedimento de separação das feições de terreno nas cartas topográficas, auxiliado pelo aplicativo Google Earth, mostrou-se muito eficiente. As vantagens destacadas são: a precisão em separar as manchas do terreno, apoiadas na visualização em terceira dimensão do terreno e a facilidade em localização dessas manchas no campo com ajuda de GPS. Esse procedimento poderá vir a substituir a fotointerpretação convencional em levantamentos de solos por ser de fácil acesso, tendo imagens disponíveis em todo território brasileiro com resoluções muitas vezes superiores às das fotografias aéreas em escala 1:60.000.

Uso do da função de tridimensionalidade do *Google Earth* como ferramenta de auxilio ao levantamento pode ser portanto, utilizada para fins de levantamento de solos quando não se dispõem de outras ferramentas, que possam separar de forma mais precisa e direta, os compartimentos do terreno. Assim como pelas cartas topográficas, que possuem maior restrição devido à escala de impressão.

Com a geração do PI APPs por geoprocessamento, foram totalizados 17,13% (2928,98 ha) da área total do município que, segundo prevê o código florestal brasileiro, deve ser mantida intacta.

Na geração do PI Aptidão Agrícola das Terras, constatou-se que cerca da metade das terras do município possuem aptidão regular ou restrita para agricultura, nos três níveis de manejo.

Ocorre uma grande extrapolação das classes de solos com o mapa ampliado da escala de 1:750.000, quando cruzado ao mapa elaborado na escala 1:50.000. Algumas sobreposições de classes de solos estão corretas. Da mesma forma, ocorreu com os mapas de aptidão, onde classes muito diferentes apareceram sobrepostas, e algumas sobreposições de classes semelhantes. A maior porcentagem resultante do cruzamento desses mapas apareceu com extrapolações de classes de aptidão distintas. A utilização de mapas em escala pequena não é recomendada para trabalhos em nível de município, microbacias ou mesmo para propriedades rurais. As técnicas de geoprocessamento provaram ser úteis na geração dos diferentes PIs deste trabalho, viabilizando e acelerando as tarefas de mapeamentos, cruzamentos e quantificação das áreas dos temas. O mapa de adequação de uso das terras, obtido pelo cruzamento dos diferentes Pis, mostrou-se adequado e de acordo com a legislação vigente.

# **4 – ESTUDO 2: USO DE SIG NO ESTUDO DA EVOLUÇÃO DO USO DAS TERRAS E CONFLITOS DE USO NO MUNICÍPIO DE ITAARA, RS.**

#### **4.1 Introdução**

A paisagem natural sofre constantes modificações causadas pela ação do homem. Com a expansão das fronteiras agrícolas, buscando suprir a demanda de alimento pela população, muitas áreas de vegetação natural acabam por ser suprimidas abrindo espaço para atividades agropastoris. A mudança da cobertura vegetal natural do solo pode agravar problemas de erosão e degradação das terras caso não se tome medidas intensivas de preservação, quando se pretende manter sua capacidade produtiva. O monitoramento da paisagem de uma região ou município é fator primordial no planejamento racional de utilização da terra em função da velocidade de ocupação do espaço físico. Com o conhecimento dos recursos naturais em nível de município tornam-se imprescindíveis para o planejamento da utilização destes, por parte dos órgãos públicos, bem como ações estratégicas para recuperação de áreas com problema de uso.

As técnicas de SR e de Geoprocessamento constituem hoje, um importante conjunto de ferramentas aplicáveis ao planejamento geográfico, bem como para a obtenção de dados a serem utilizados no planejamento e zoneamento, tanto em nível regional quanto municipal (FLORENZANO, 2000; CASTELANI, 2003). Essas tecnologias contribuíram para o mapeamento, monitoramento, fiscalização e controle da cobertura vegetal de extensas áreas da superfície terrestre (PONZONI 2001). A integração do SIG e SR contribuem com valiosa informação sobre a natureza da cobertura da terra, especialmente as áreas e distribuição do espaço das mudanças das diferentes coberturas da terra, aliado à temporalidade das informações (FONSECA, 2000; SHALABY & TATEISHI, 2007).

Técnicas de sensoriamento remoto digital são largamente utilizadas em trabalhos de estudos de problemas e monitoramento do uso das terras pela análise de imagens de satélites, (SANO et al., 1998; RUIZ-LUNA et al., 1999; CAMPOS et al., 2004; SHALABY & TATEISHI, 2007; WU et al., 2006, XIAO & WENG 2006). Para otimizar o uso, esses mapas de cobertura da terra devem estar em formato digital que permite atualização fácil e associado com um SIG, que inclui outras informações como por exemplo classes de solos. O banco de dados resultante é uma ferramenta essencial de decisão para planejamento racional de utilização das terras. Chagas et al., (2004) concluíram que esses bancos de dados fornecem ao usuário informações de acesso rápido para armazenamento, atualização e exclusão de dados, bem como ligação em tempo real entre dados alfanuméricos relacionados a esses mapas.

O primeiro passo em busca da sustentabilidade do meio ambiente é pelo uso adequado da terra, sendo necessária utilização de cada parcela de terra de acordo com sua capacidade de sustentação e produtividade econômica, a fim de garantir estes recursos para as gerações futuras (LEPSCH et al., 1991). A avaliação de terras deve ser o primeiro passo para adequabilidade de uso das terras (ASSAD et al., 1998). O conhecimento pedológico, juntamente com demais atributos ambientais, proporciona uma importante base para elaboração de classificação interpretativa e planejamento do uso correto dos solos, além de representarem um diagnóstico das características, classificação e distribuição geográfica dos solos de uma região, estado ou país (KLAMT et al., 1997). Torna-se necessário um bom planejamento por parte dos órgãos governamentais, para se evitar a degradação das terras agricultáveis, reduzindo-se a pressão sobre elas pelo aumento da demanda da população (XIAO & WENG, 2006).

O planejamento dos recursos naturais de um município necessita da elaboração de mapas de aptidão de uso, uso atual e de áreas de preservação permanente, que, por cruzamentos e sobreposição, permitam determinar as áreas com conflitos de uso. Com estas informações, é possível planejar o uso das terras para obtenção de rendimentos economicamente e ambientalmente sustentáveis (PEDRON et al., 2006). As conseqüências da utilização indevida dos solos acarretam em sua degradação física, química e biológica, que resulta na gradativa diminuição do seu potencial produtivo (SANTOS et al, 2004).

Klamt et al. (2000) recomendam gerar mapas de conflitos de uso das terras, cuja aplicação é de fundamental importância em projetos executivos, delimitando glebas em que os solos são super ou subutilizados e que necessitam da revisão de seu uso e que conforme Barros et al. (2004) podem ser utilizados SIG os quais apresentam-se como ferramentas adequadas para estudos desta natureza.

Castelani et al. (2003), estudaram os conflitos de uso pelas APPS em nível municipal utilizando SIG, enquanto que Nascimento et al. (2005) utilizaram técnicas de geoprocessamento na identificação de conflitos de uso das terras em áreas de APP em nível de microbacia. Vários trabalhos encontrados na bibliografia demonstram a eficiência do geoprocessamento na elaboração de mapas de aptidão de uso, evolução temporal de uso das terras e também na elaboração de mapas de conflitos de uso (FIORIO et al., 1999; SANTOS et al., 2004; MACHADO, 2003; PEDRON et al., 2006)

O objetivo deste trabalho foi analisar a evolução do uso e cobertura das terras no município de Itaara, RS, pela análise digital de imagens de satélite de três épocas distintas, 1987, 2002 e 2006 e estudo dos conflitos de uso em cada época, por meio de geoprocessamento.

#### **4.2 Material e métodos**

Este trabalho apresenta o desenvolvimento do Banco de Dados em ambiente SIG, da análise da cobertura da terra, declividade e conflitos de uso nas três épocas estudadas, pela análise das imagens de satélite.

#### 4.2.1 Evolução do uso das terras

Para levantamento das informações ambientais foram utilizadas as imagens de satélites do município dos seguintes períodos: LANDSAT 5 TM com data de passagem 14 de março de 1987, LANDSAT 7 TM+, passagem em 15 de março de 2002 e CBERS 2 CCD, 10 de dezembro de 2006. As imagens do satélite LANDSAT foram obtidas de forma gratuita, no site [www.glcf.umiacs.umd.edu/data](http://www.glcf.umiacs.umd.edu/data), enquanto as imagens do satélite CBERS foram obtidas no site [www.dgi.inpe.br/cdsr](http://www.dgi.inpe.br/cdsr)

Para cada época, foi executado o Processamento Digital das Imagens (PDI) efetuando-se a classificação digital das imagens com a finalidade de se produzir mapas temáticos da cobertura vegetal da superfície do município. As imagens foram classificadas com uso da técnica de segmentação, onde são extraídos os objetos relevantes para a aplicação desejada. Neste processo, divide-se a imagem em regiões que devem corresponder aos temas de interesse da aplicação. Entende-se por regiões, um conjunto de "pixels" contíguos, que se espalham bidirecionalmente e que apresentam uniformidade na resposta espectral dos alvos. O pixel, a menor área divisível em uma imagem (CÂMARA & MEDEIROS, 1998).

A técnica por crescimento de regiões é um processo interativo em que as regiões espacialmente adjacentes são agrupadas segundo algum critério de similaridade. Para cada região, que pode ser um pixel ou um conjunto de pixels, são

calculados atributos espectrais como, por exemplo, a média, variância e textura. A agregação das regiões é feita usando algum critério de similaridade e um limiar, que pode ser definido pelo usuário. Geralmente o critério de similaridade baseia-se em um teste de hipótese estatístico que testa a média entre as regiões (FONSECA, 2000). O critério de similaridade utilizado foi de 5 pixels para menor área e similaridade de 10 tons de cinza para as imagens Landsat e de 10 pixels para menor área e similaridade de 20 tons de cinza para as imagens CBERS. Assim obteve-se maior diferenciação entre as respostas espectrais dos conjuntos de pixels bem como da individualização dessas áreas. O classificador utilizado na classificação por região foi o *Bhattacharya.* Esse classificador necessita de aquisição de amostras de uma imagem segmentada e usa um critério de distancia estatístico, para separar um par de classes espectrais, ou seja, pela distância média entre as distribuições de probabilidade de classes espectrais. Foram classificadas as regiões segundo os seguintes temas: floresta, campo, agricultura, solo exposto e água.

A imagem de 2006 foi classificada de forma supervisionada com posterior checagem no campo com identificação e mapeamento dos usos das terras. Com os mapas temáticos de cobertura vegetal dessas diferentes épocas puderam-se conhecer as mudanças ambientais no município, avanço da área urbana, agricultura, desflorestamentos e reflorestamentos, etc. Foram então gerados os PIs de uso das terras de 1987, 2002 e 2006 (Figura 1).

#### 4.2.2 Geração do PI Declividade

O PI das classes de declividade foi obtido pelo fatiamento do MNT e sua correspondência com o tipo de relevo, definido segundo modelo proposto por Ramalho Filho & Beck (1995). O fatiamento consistiu em gerar uma imagem temática a partir de uma grade retangular derivada da grade triangular (TIN). As faixas de declividade da imagem temática resultante correspondem aos intervalos de valores indicados na tabela 1.

4.2.3 Geração dos PIs Conflitos de Uso das Terras.

Para se conhecer a problemática da utilização das terras, foram cruzados os PIs de uso das terras em cada época com o PI adequação de uso das terras para o município de Itaara. A distribuição da vegetação em função dos graus de limitação também foi estudada pelo cruzamento do uso atual das terras (PI uso das terras de 2006) com o PI Declividade. Os PIs uso das terras, declividade, aptidão agrícola e classes de solos em ambas as escalas, foram exportados em formato *GeoTIFF*, pois essa extensão mantém as coordenadas georreferenciadas. Utilizando o aplicativo IDRISI 3.2, foram importadas e transformadas para o formato *RASTER* (*RST*), que é a extensão que o aplicativo trabalha. A sobreposição foi executada pela função CROSSTAB do aplicativo.

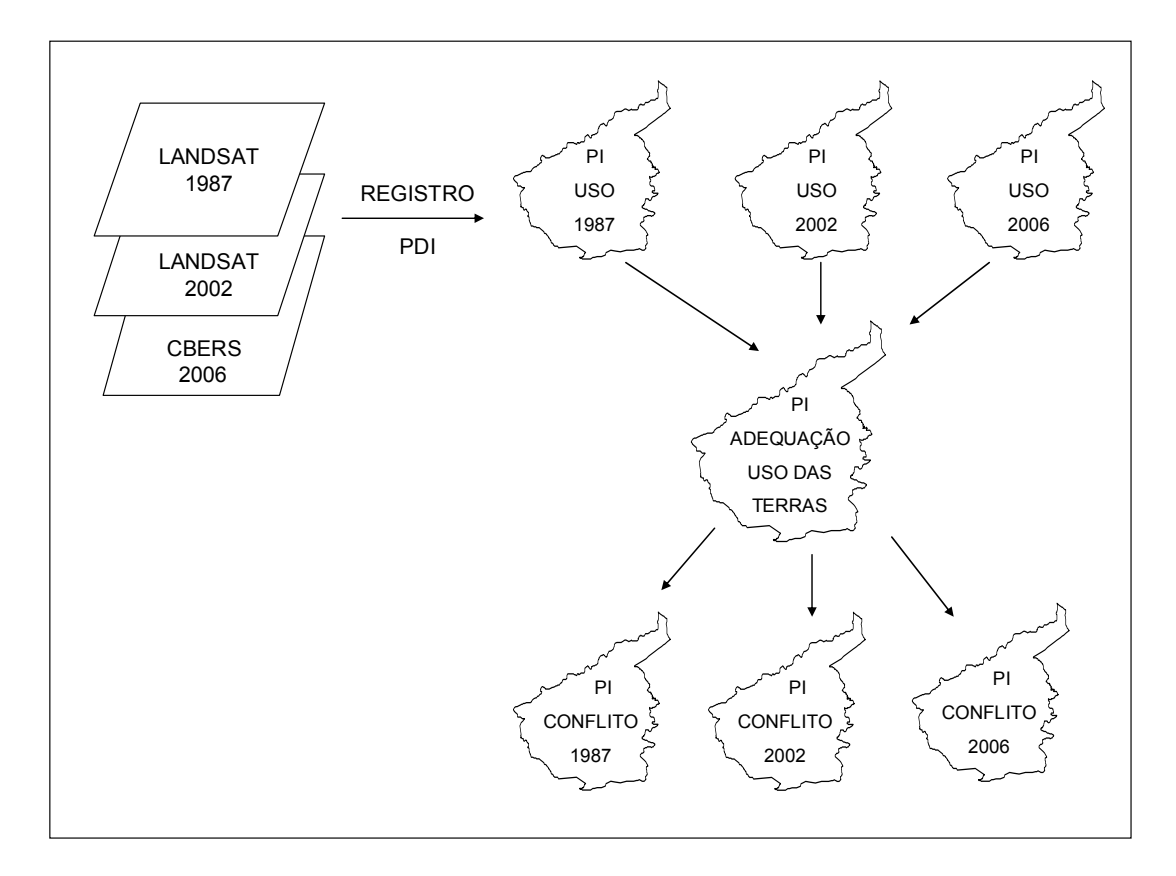

Figura 1: Seqüência da geração dos PIs Conflitos de uso das Terras.

| Níveis de declive | Grau de limitação        |
|-------------------|--------------------------|
| 0 a $3%$          | Plano/praticamente plano |
| 3a8%              | Suave ondulado           |
| 8 a 13%           | Moderadamente ondulado   |
| 13 a 20%          | Ondulado                 |
| 20 a 45%          | Forte ondulado           |
| 45 a 100%         | Montanhoso               |
| Acima de 100%     | Escarpado                |

Tabela 1. Graus de limitação por susceptibilidade à erosão

Nos PIs de conflitos de uso foram identificadas às áreas onde as terras estão sendo subutilizadas, áreas onde a utilização está adequada a aptidão máxima de uso e sobre-utilizadas, ou seja, a utilização das terras excede a capacidade máxima destas em suportar seu desgaste pela exploração agrossilvipastoril (Figura 1).

Ao final do trabalho foram reunidas todas as informações em um banco de dados geográfico. Dessa forma todas as informações referentes à caracterização dos atributos ambientais do município ficaram organizadas de forma acessível a qualquer usuário, possibilitando futuras aproximações, análises e consultas, por parte dos órgãos municipais e pesquisadores.

#### **4.3 Resultados e discussão**

4.3.1 Evolução do Uso das Terras

O Tabela 2 apresenta a mudança de uso das terras ao longo do período de 1987 a 2006. As Figura 2, 3 e 4 apresentam os mapas de uso das terras dos anos de 1987, 2002 e 2006 respectivamente.

Tabela 2: Uso das Terras para as diferentes classes e evolução de uso para os anos de 1987 a 2002.

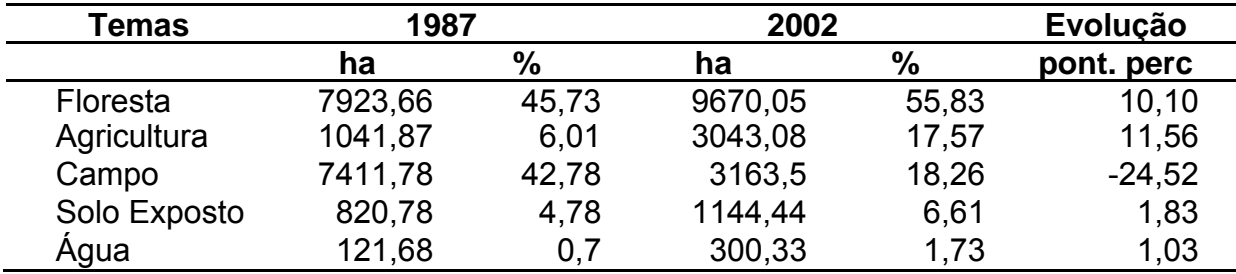

Tabela 3: Evolução do Uso das Terras nos anos de 2002 a 2006.

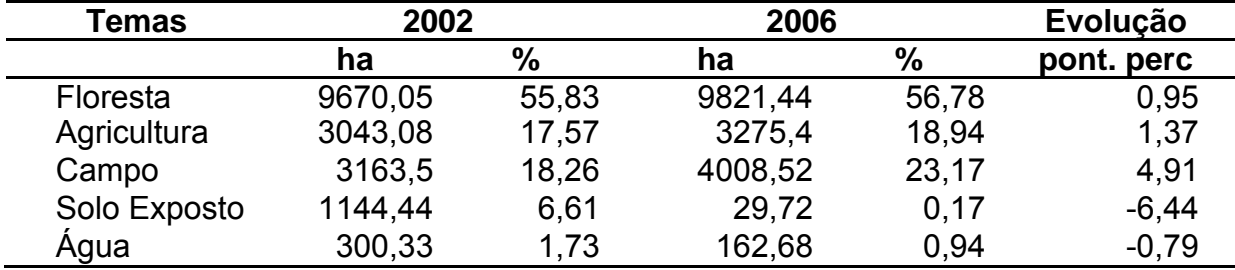

Nota-se que a agricultura sofreu um grande impulso de 1987 para 2002 com aumento em 11,50 pontos percentuais (pp). Esta mudança ocorreu provavelmente com a implantação da cultura da soja que na safra 2001/2002 estava com preços atrativos provocando este aumento considerável na área de lavoura. Em 2006 houve um pequeno aumento de 154 ha em relação a 2006. O comportamento das áreas de solo exposto também é interessante que houve um aumento de 1,83 pp sobre a área total do ano de 1987 para o ano de 2002 e uma diminuição de 6,5 pp da área total no ano de 2006. Este comportamento está relacionado as mudanças do sistema de manejo do solo com a adoção do plantio direto.

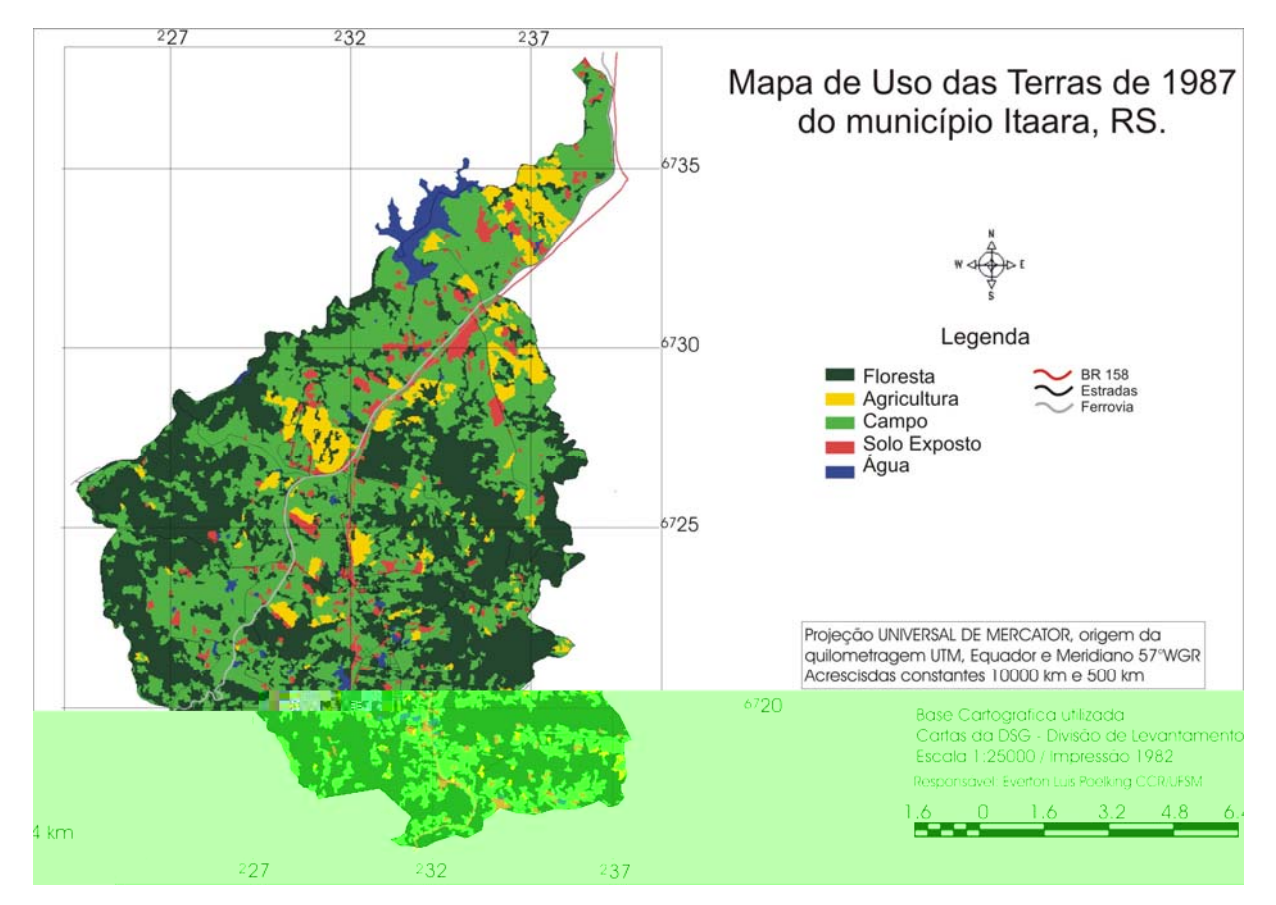

Figura 2: Uso das terras do município de Itaara em 1987.

As maiores mudanças de uso ocorreram com as áreas de campo. Em 1987 aproximadamente 43% da área do município era ocupada com campo nativo e/ou pastagem. Com a mudança dos processos econômicos, as áreas de campo perderam espaço (-24,52 pp), sendo substituídas por agricultura nos locais de relevos mais planos e por florestas plantadas ou mesmo por capoeiras, pelo abandono de áreas em locais de maiores declividades e solos rasos. Com isso em 2002 as áreas de campo passaram a ocupar cerca de 18% da área do município, aumentando novamente em 2006 (23,17%).

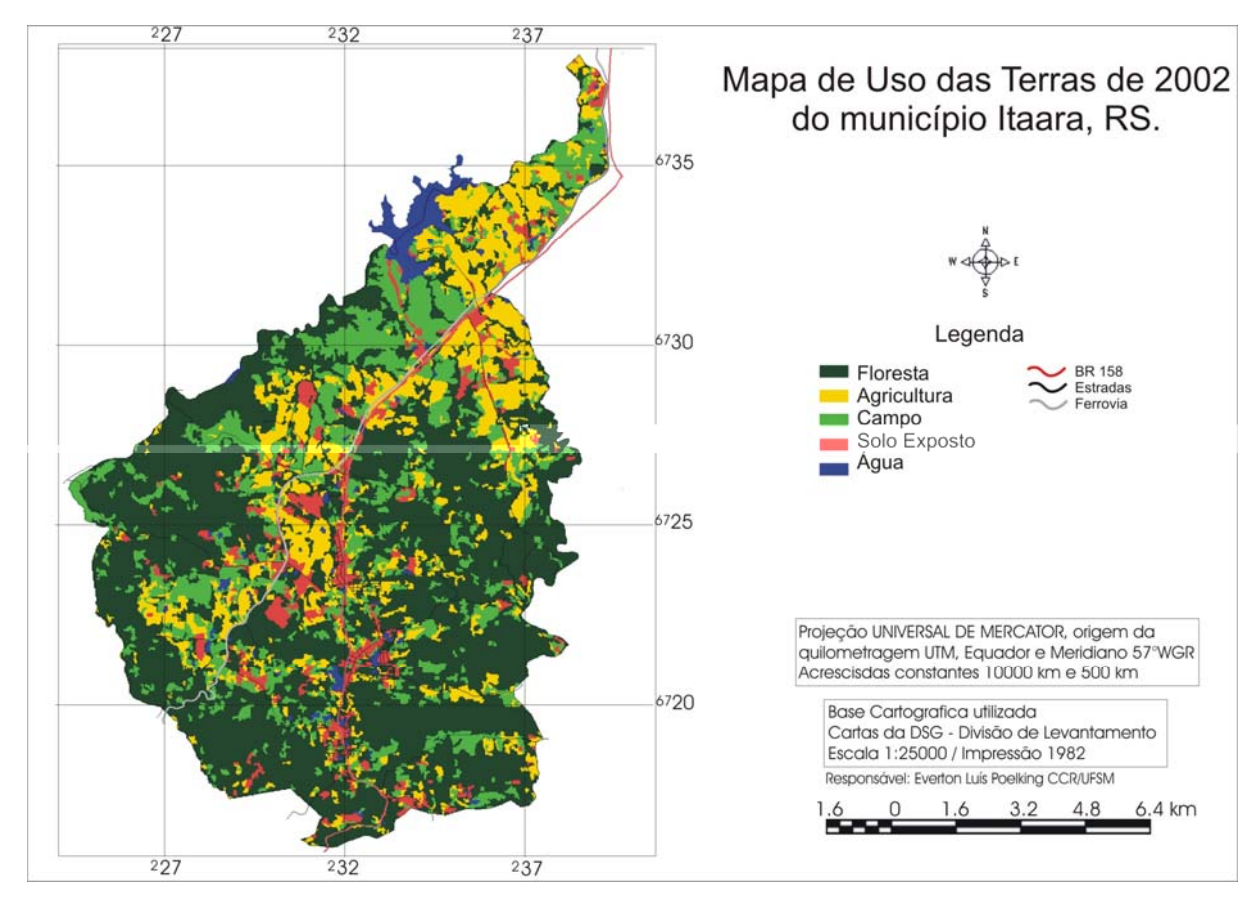

Figura 3: Uso das terras do município de Itaara em 2002.

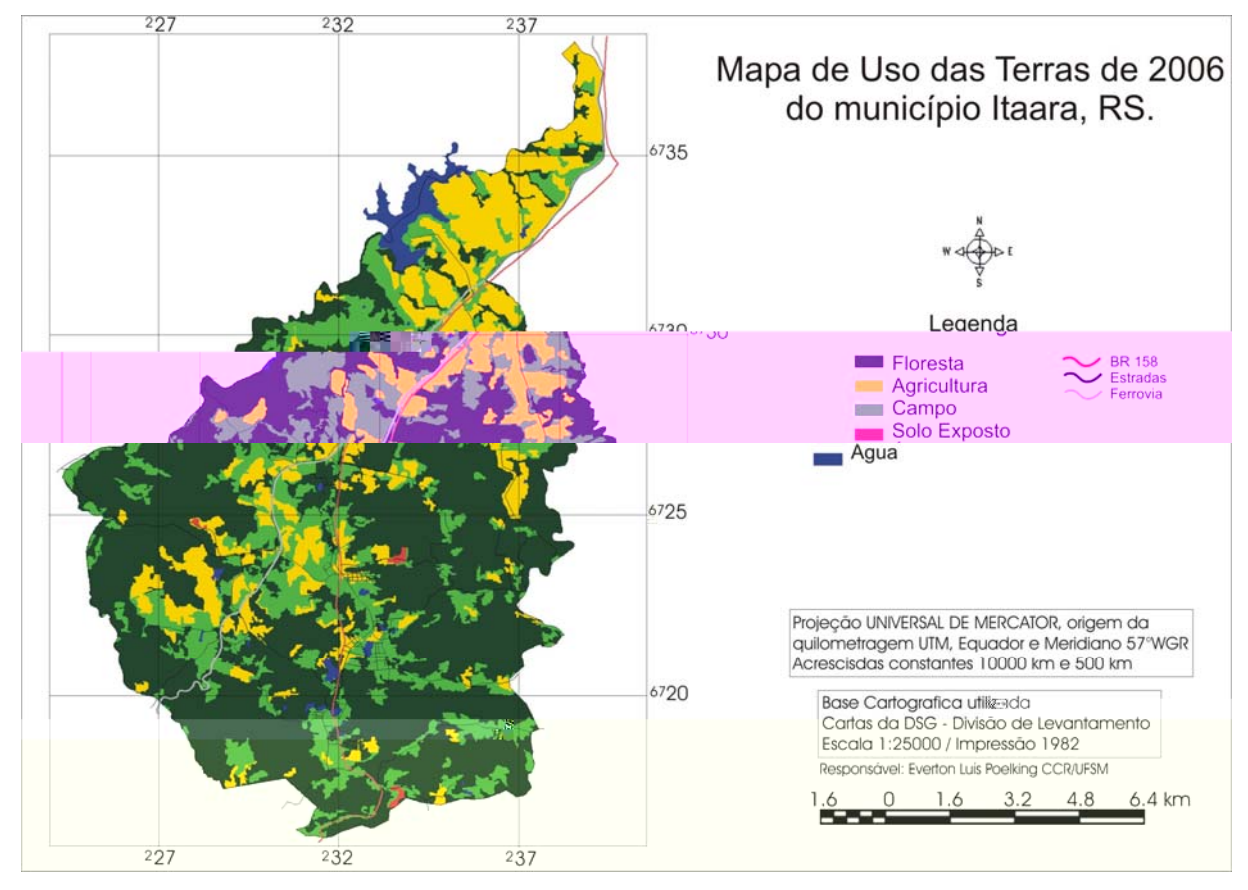

Figura 4: Uso das terras do município de Itaara em 2006.

Na área de floresta, que no ano de 1987 ocupava uma área de quase 8000 ha, ocorreu um acréscimo de 10 pp de cobertura florestal para o ano de 2002 e um pequeno acréscimo em 2006. Muitas das áreas de floresta, principalmente ao longo do Rebordo do Planalto, foram desmatadas para ceder lugar à agricultura e pastagem implantadas durante a colonização da região. Porém nos últimos anos muitas delas acabaram por serem abandonadas, em virtude da dificuldade de mecanização, perda de fertilidade e erosão, onde a vegetação natural lentamente voltou a cobrir essas áreas. Também ocorreu aumento das áreas ocupadas com reflorestamento. Em estudo da cobertura da vegetação na microbacia de Arroio Grande, nos municípios de Itaara e Santa Maria, Ruhoff (2004) para os anos de 1987 e 2002, encontrou 51,90 e 58,50% respectivamente, com cobertura florestal. Soares (2003) encontrou uma área 36,50% vegetação nativa na microbacia do Rio Vacacaí-Mirim, em Santa Maria, a qual está concentrada basicamente nas regiões de declividades acentuadas e nas áreas de difícil acesso.

A superfície do município ocupada por lâmina d'água também aumentou do ano de 1987 para 2002, de 0,70% para 1,73%, devido ao aumento da área alagada pela barragem de Val de Serra, e pelo aumento dos lagos artificiais que abastecem as propriedades agrícolas.

A classificação por regiões mostra-se uma interessante ferramenta no auxilio ao monitoramento do uso da terra, pois possibilita a separação de regiões com respostas espectrais homogêneas. Esse procedimento facilita a obtenção das amostras para posterior classificação, e minimiza o efeito de pixeis isolados ou errôneos dispersos nas imagens. Porém, segundo Santos & Klamt (2004), este classificador necessita de uma boa segmentação para fornecer regiões confiáveis para a classificação. No entanto a utilização desse classificador foi mais eficiente nos locais com cobertura mais homogênea, pois as regiões identificadas são maiores e mais bem definidas com suas vizinhas. Como o município é caracterizado por pequenas propriedades rurais, onde as atividades agrícolas são estabelecidas em pequenas áreas, ocasionou maior dificuldade em selecionar as amostras, assim como para o classificador em reconhecê-las. Ocorreram pequenas regiões classificadas dispersas na imagem.

As imagens dos sensores a bordo do satélite LANDSAT tiveram melhores resultados no processo de classificação, devido à sua maior resolução espectral (números de canais espectrais), que facilitou a separação dos diferentes usos da terra. O sensor CCD, a bordo do satélite CBERS possui apenas 4 canais espectrais (Bandas), portanto pode generalizar mais os alvos na superfície da terra, resultando em regiões maiores devido à homogeneização das respostas espectrais. Apesar de a imagem CBERS ter melhor resolução espacial (20 metros) em relação às imagens do LANDSAT (30 metros), o maior número de canais espectrais resulta em melhores resultados de classificação.

# 4.3.2 PI Declividade

Com o resultado do PI declividade foram calculadas as áreas de cada grau de limitações a suscetibilidade à erosão. A tabela 4 apresenta os resultados. O município apresenta uma área muito declivosa, sendo que aproximadamente 45 % das áreas apresentam relevo superior ao ondulado, o que na classificação para aptidão agrícola das terras já limita exclui essas áreas para agricultura, porém com aptidão para outros usos menos intensivos. O restante da área, 55% apresenta relevo variando de plano a moderadamente ondulados e que pode ser indicado a ati usos 8ezar mnobmaiorentes usosdas t-5()0031 Tc 051131 Tw328.74001 0 ,351m ati usos 8ezar mnobmaiorentes usosdas t-5( )D031 Tc 051131 Tw328.74001 0 ,351m

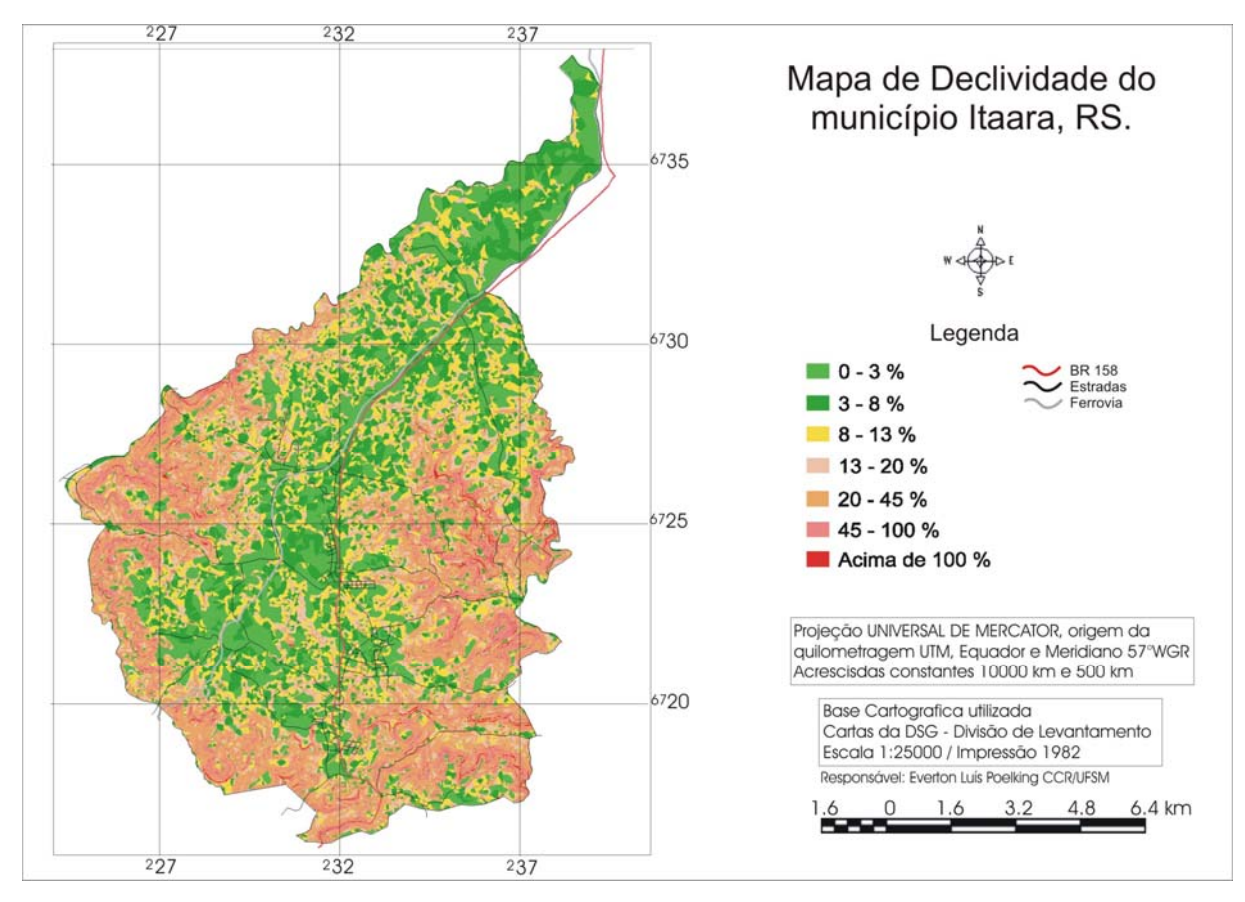

Figura 5: PI Declividade do município de Itaara, RS.

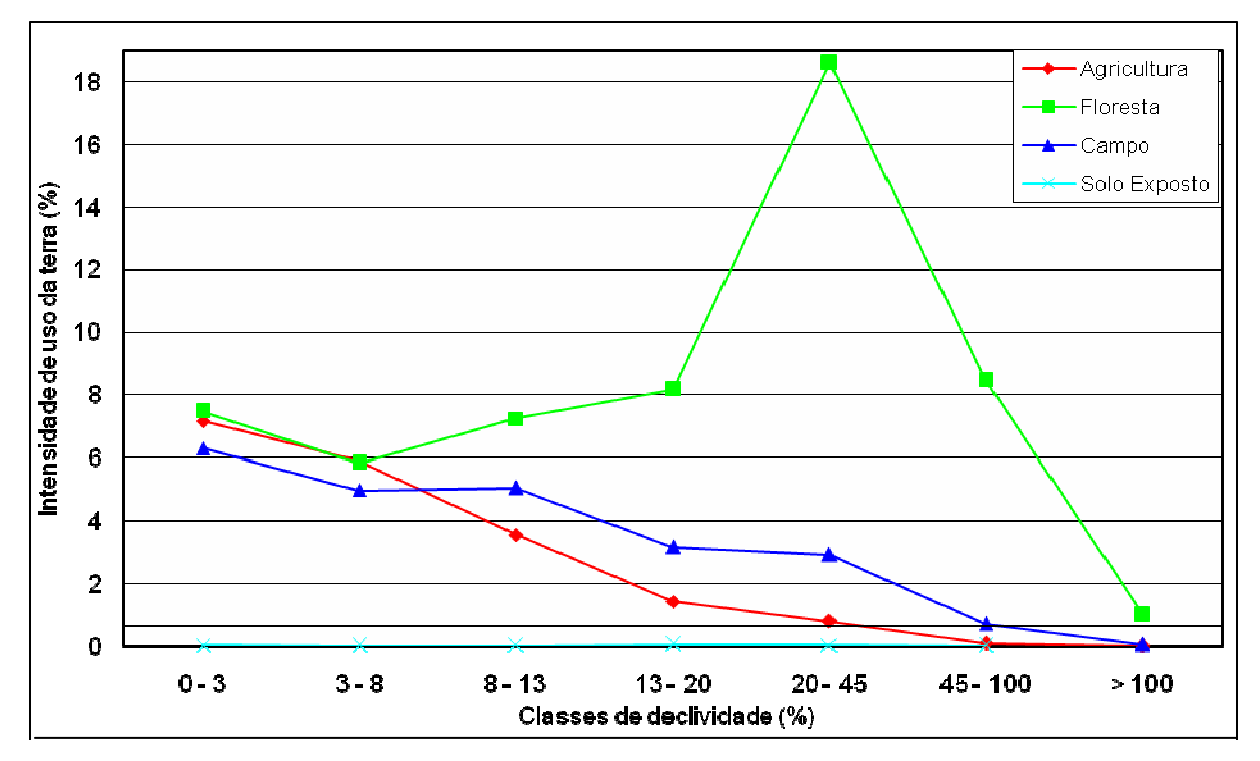

Figura 6: Usos da Terra em 2006 em função da declividade

Conforme a figura 6, a cobertura florestal do município no ano de 2006 ocorre principalmente em relevos forte ondulados a escarpados totalizando aproximadamente 36% nestas áreas, onde predominam Neossolos rasos e pedregosos. Porém, grandes áreas com relevos planos até moderadamente ondulados também possuem cobertura florestal, que são áreas de capões de mato, ao longo das drenagens e principalmente áreas de reflorestamentos comerciais (com 20,52% do município). Segundo código Florestal, para a região Sul do Brasil é necessário manter no mínimo 20% da área da propriedade rural como reserva legal (BRASIL, 2005). São áreas com uso restrito, onde a vegetação natural não deve ser suprimida, porém pode ser racionalmente manejada, como corte seletivo de árvores, por exemplo.

Nota-se que as áreas de agricultura ocupam preferencialmente os locais de menores declividades (de 0 a 13% de declive), com 16,60% das áreas ocupadas com agricultura, diminuindo-se gradativamente conforme aumenta os níveis de declividade. Concentram-se basicamente nos Argissolos e associações destes com outros solos, com maior profundidade e menores limitações em relação a pedregosidade e impedimentos a mecanização. A distribuição das áreas de campo e ou pastagens segue a mesma tendência da agricultura, no entanto percebe-se que são destinadas as áreas com declives intermediárias (moderadamente ondulados (8%) a forte ondulado (45%)) para atividades da pecuária (11,13%).

# 4.3.3 Conflitos de Uso das Terras

Pelo resultado do cruzamento do PI adequação de uso das terras (Figura 7 Estudo 2) com os PIs Uso das Terras das três épocas estudadas obteve-se os PIs Conflitos de Uso de 1987, 2002 e 2006 (Tabela 5).

No ano de 1987 (Figura 7), metade da área estava sendo aproveitada abaixo de sua aptidão máxima se uso. Grande parte dessas áreas por pastagem nativa e mesmo de florestas em áreas de solos mais nobres, com aptidão preferencial à agricultura. No entanto cerca de 13,20% das terras estavam sendo exploradas indevidamente, ou seja, com usos acima de sua capacidade máxima de suporte. Estas são ocupadas principalmente com pastagem e agricultura e coincidem com as APPs.

| Tema        | 1987    |       | 2002    |       | 2006    |       |
|-------------|---------|-------|---------|-------|---------|-------|
|             | ha      | $\%$  | ha      | $\%$  | ha      | %     |
| Sub-uso     | 8714,01 | 50,58 | 7104,93 | 41,23 | 6685,74 | 38,80 |
| Uso Correto | 6118,28 | 35,51 | 8372,73 | 48,59 | 8721,64 | 50.62 |
| Sobre-uso   | 2277,25 | 13,22 | 1458,27 | 8.46  | 1663,85 | 9,66  |
| Agua        | 119,45  | 0.69  | 295,09  | 1,71  | 159,21  | 0,92  |

Tabela 5: Conflitos de Uso das Terras do município de Itaara, em 1987, 2002 e 2006.

Para o ano de 2002, com a expansão da agricultura no município, muitas áreas com aptidão mais nobre, antes utilizadas como campo, foram substituídas por cultivos anuais. São solos mapeados como Argissolos e associações deste, que passaram a ser utilizados em sua grande maioria com agricultura (figura 8).

As áreas com relevo mais acidentado, solos rasos, mapeados como Neossolos, onde antes eram utilizados em parte com agricultura e pastagem principalmente, foram abandonados, cedendo lugar a regeneração natural das matas. Também se verificou muitas destas áreas utilizadas com reflorestamentos com eucaliptos. Alguns reflorestamentos comerciais aparecem também em solos com aptidão para agricultura, que nesse trabalho foram classificados como sub-uso das terras.

Para o ano de 2006, não houve maiores alterações quantitativas na utilização das terras. Portanto, nesse menor período a dinâmica da ocupação das terras não foi tão sensível. Os problemas com a utilização das terras devem-se basicamente com as áreas de APPs, sendo ocupadas com campo e agricultura e solos sem aptidão para atividades agropastoris, sendo explorada com culturas anuais (Figura 9).

A utilização das terras de forma cada vez mais intensa tem agravado os problemas de sobrecarga à sua vocação natural, ocasionando desgaste prematuro, e muitas vezes irreversível do solo. Muitas áreas, depois de degradada, são abandonadas em virtude de sua utilização intensa com perda da fertilidade e erosão, dando lugar a sucessão com vegetação natural, deixando de ser aproveitadas economicamente.

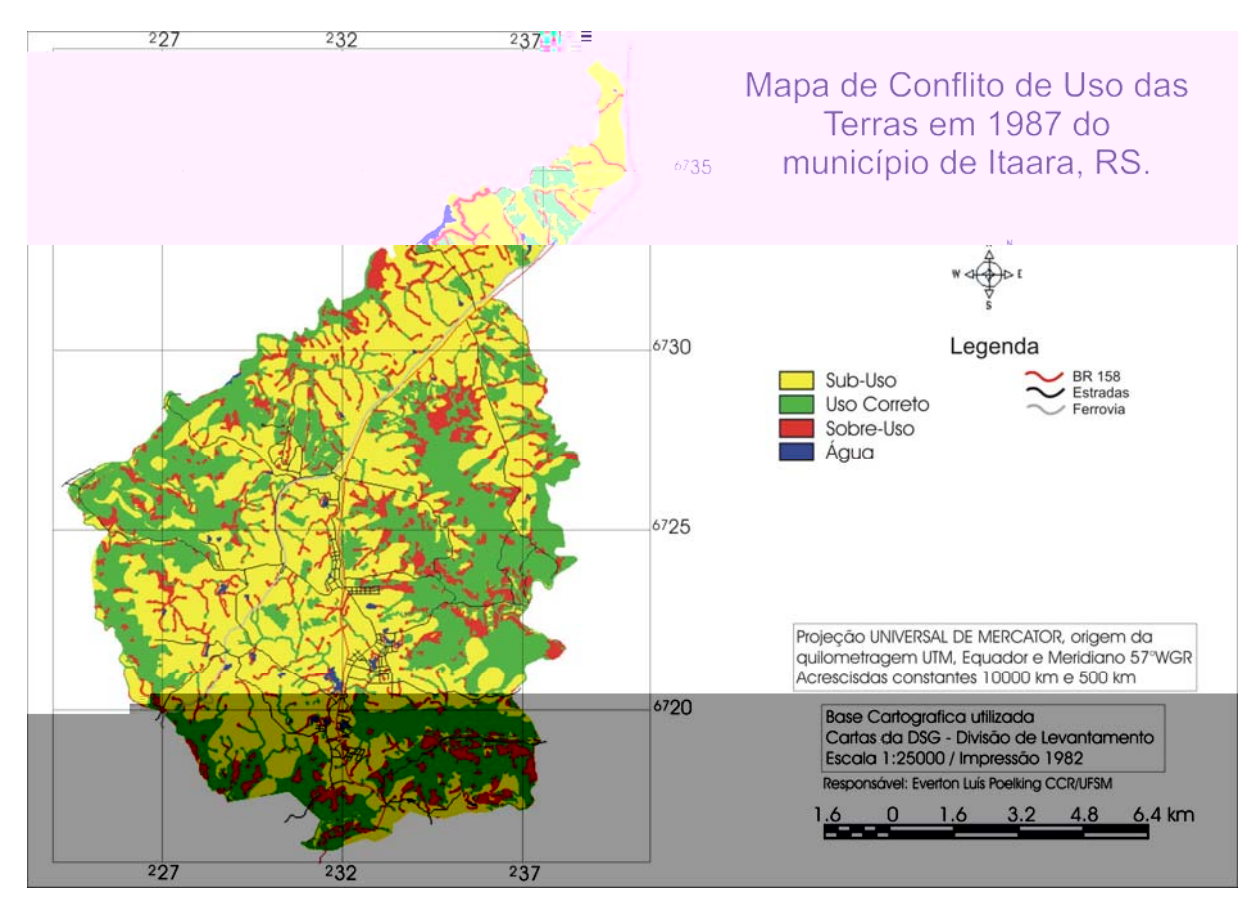

Figura 7: PI Conflito de Uso das Terras em 1987 no município de Itaara, RS.

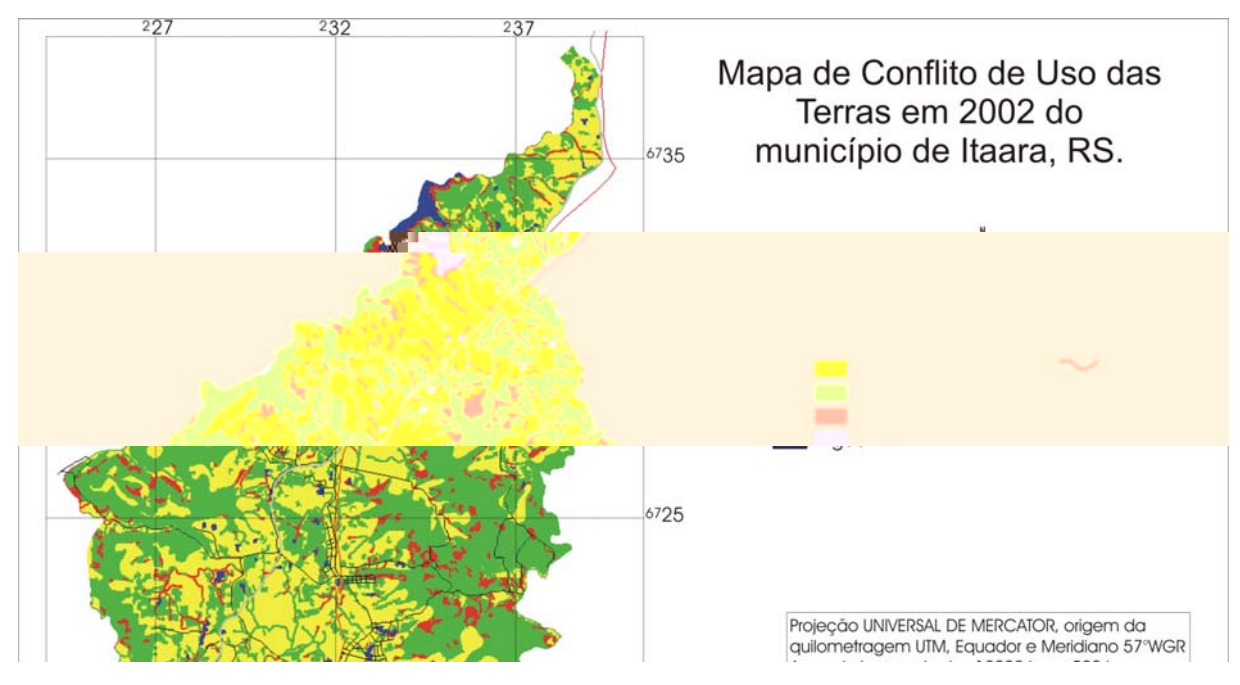

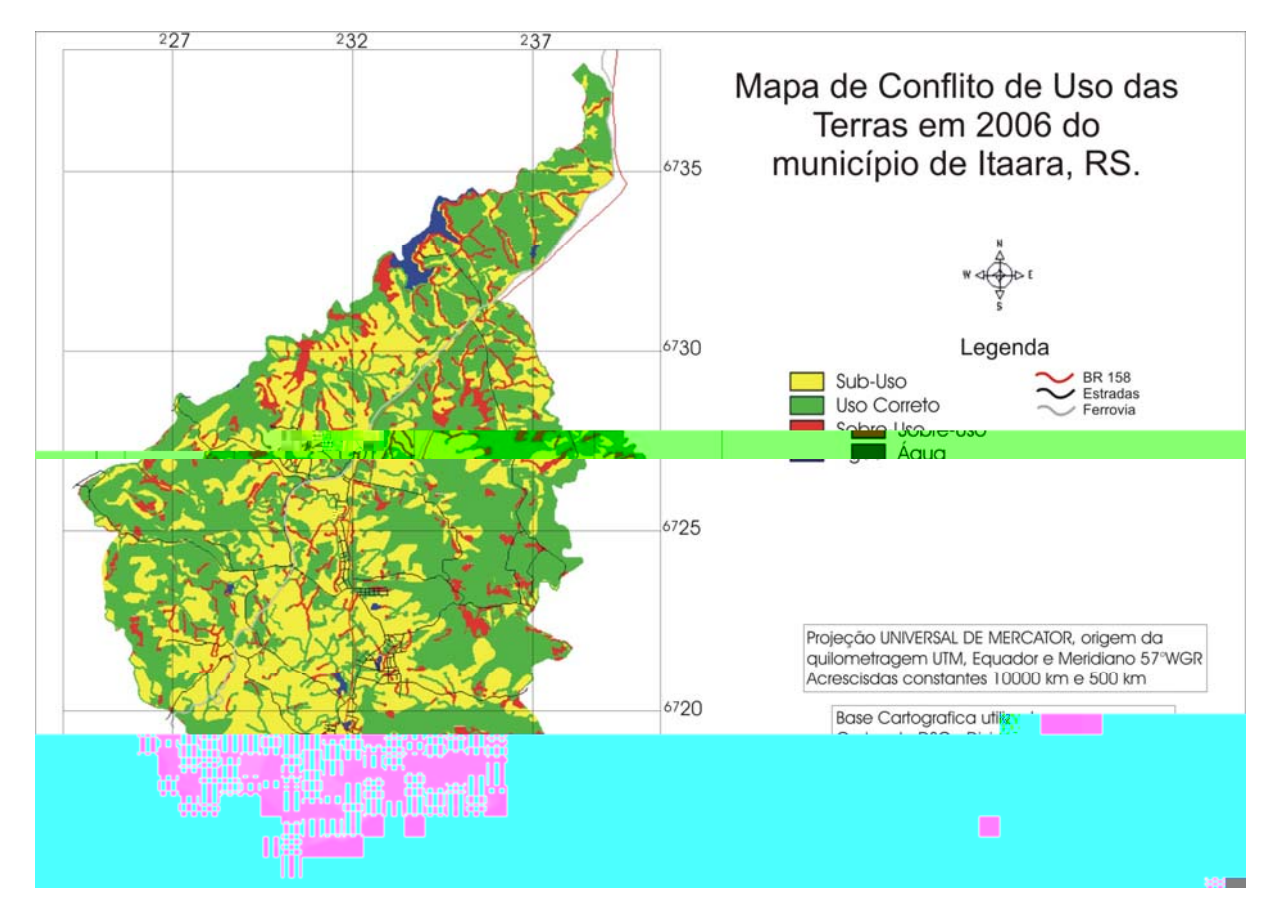

Figura 9: PI Conflito de uso das terras em 2006 no município de Itaara, RS.

Pode-se destacar a grande vantagem da utilização de SIG como ferramenta no estudo de monitoramento do uso e cobertura das terras, aliado a capacidade de sobreposição de diferentes PIs no mapeamento e detecção de problemas de utilização das terras. Para Assad et al, (1998) utilizando-se SIG podem ser feitas planejamentos e uso sustentado das terras de forma cada vez mais precisa e rápida, integrando dados sobre meio físico com dados socioeconômicos.

#### **4.4 Conclusões**

Nos últimos 20 anos houve muitas modificações na paisagem do município. A dinâmica da utilização das terras mostrou-se bastante intensa. Principalmente pela substituição de áreas anteriormente utilizadas com pastagens e/ou campo nativo por culturas anuais. Também pelo aumento da área ocupada com floresta, devido ao abandono de áreas antes utilizadas por culturas anuais ou campo, sofrendo processos de sucessão vegetativa, passando a capoeira, também pelo reflorestamento com espécies exóticas.

O município apresenta um relevo muito declivoso, com aproximadamente 45% das áreas com relevo superior ao ondulado, que restringe muito a aptidão para uso agrícola, sendo apenas indicado para atividades silvipastoris. Nos locais de maior declividade e nas margens dos rios que permanecem os remanescentes florestais. As áreas agrícolas e de campo concentram-se, basicamente, nas áreas com relevos planos e ondulados, respectivamente.

Pode-se constatar que a utilização das terras foi se adequando à aptidão agrícola e a legislação ambiental. Os agricultores estão destinando suas melhores áreas para culturas anuais, mantendo cobertura florestal nas áreas com menos aptas. Grande parte devido à adoção de melhores técnicas de manejo das terras e mecanização agrícola. Também pelo abandono de áreas de aptidão marginal, normalmente locais de grandes declividades e pedregosas, ou destinando ás aos reflorestamentos comerciais.

Contudo muitas áreas são ainda utilizadas com agricultura e pastagens implantadas, sendo que não possuem vocação natural para essas atividades, devido à forte declividade, solos rasos e pedregosos. Mas também se verificou muitas destas áreas utilizadas com reflorestamentos com eucalipto, o que pode ser vantajoso para contensão da erosão, em locais de maior declividade. Alguns reflorestamentos comerciais aparecem também em solos com aptidão para agricultura, que nesse trabalho foram classificados como sub-uso das terras.

A utilização de técnicas de geoprocessamento para a geração automática das APPs apresenta-se como uma eficaz ferramenta para utilização no monitoramento e fiscalização ambiental. Assim como para o cruzamento dos diferentes PIs, em que o SIG proporcionou um rápido e preciso meio para detecção de mudanças de usos e cobertura das terras e de conflitos de uso.

# **5 – CONSIDERAÇÕES FINAIS**

O município de Itaara, RS possui grande parte de sua vegetação original localizadas em áreas de grande declividade e difícil acesso, onde predominam solos em geral mais rasos e pedregosos. Em geral os solos apresentam pouca aptidão para agricultura, nos locais de maior declividade, sendo as melhores áreas os locais mais planos do planalto.

Com o levantamento dos atributos ambientais foi possível mapear as principais classes de solos que ocorrem no município para geração de uma proposta de melhor utilização do espaço físico. Esse trabalho oferece subsídio para um melhor planejamento da utilização racional das terras, no município de Itaara, como forma de minimizar impactos ao ambiente, a fim de possibilitar a sustentabilidade produtiva das terras com a utilização raciona.

O uso de técnicas de geoprocessamento vem sendo a cada dia mais presente em trabalhos que visam estudo das relações humanas com o espaço. Ressalta-se aqui a eficiência do trabalho em ambiente SIG no estudo dos levantamentos de solos e vegetação, aliado as práticas à campo como reforço na caracterização da paisagem, para o conhecimento das variáveis ambientais no município e detecção dos conflitos de utilização das terras. O uso de SIGs e SR apresentaram-se como excelentes ferramentas, proporcionando uma análise rápida, econômica e eficiente de grande numero de dados em um período curto de tempo, além da possibilidade de cruzamento e sobreposições dos diferentes mapas nesse trabalho.

# **6 - BIBLIOGRAFIA**

ASSAD, M. L. L.; HAMADA E.; CAVALIERI A. Sistema de Informação Geográfica na Avaliação de Terras para Agricultura. **In**: ASSAD, E. D.; SANO, E. E. **Sistemas de Informações Geográficas**: aplicações na agricultura. 2 ed. Brasília: Embrapa-SPI/ Embrapa-CPAC, 434 p. 1998.

AVERY, T. E; BERLIN, G. L. **Fundamentals of remote sensing and airphoto interpretation**. 5th ed. New Jersey: Prentice Hall, Upper Saddle River, 472 p. 1992.

BARROS, Z. X; et al: Estudo da adequação do uso do solo, no município de Maringá - PR, utilizando-se de geoprocessamento. **Engenharia Agrícola,** v.24, n.2, p. 436 444, 2004.

BRASIL. Ministério da Agricultura. **Levantamento de reconhecimento dos solos do Estado do Rio Grande do Sul.** Recife: Embrapa, 1973. 431 p. (Boletim Técnico**,**  30).

BRASIL. Ministério da Agricultura, Secretaria Nacional de Planejamento Agrícola. **Aptidão das terras do Rio Grande do Sul**. Brasília, 1978.

BRASIL. Lei 4.771, de 15 de Setembro de 1965. **Dispõe sobre o Código Florestal**  Brasileiro. Disponível em: <http://www.senado.gov.br>. Acesso em: 29 de agosto de 2005.

BURROUGH, P.A., MCDONNELL, R.A., **Principals of Geographic Information Systems**. Oxford: Clarendon Press, 1998. 333 p.

CÂMARA, G; MEDEIROS, J. S. de; Princípios Básicos do Geoprocessamento, **In**: ASSAD, E. D., SANO, E. E. **Sistemas de Informações Geográficas:** aplicações na agricultura. 2 ed. Brasília: Embrapa-SPI/ Embrapa-CPAC, 1998. 434 p.

CAMARA, G; SOUZA, R. C. M; FREITAS, U. M; GARRIDO, J; SPRING: Integrating remote sensing and GIS by object-oriented data modelling. **Computers & Graphics**, v. 20. n 3. p 395-403, 1996.

CAMPOS, S. ARAÚJO JÚNIOR, A. A; BARROS, Z. X. CARDOSO, L. G; PIROLI, E. L. Sensoriamento remoto e geoprocessamento aplicados ao uso da terra em microbacias hidrográficas. **Engenharia Agrícola,** v. 24, n.2, p. 431-435, 2004.

CASTELANI, C, S; BATISTA, G. T; PEREIRA, W. F; Adequação do uso da terra em função da legislação ambiental. In: SIMPÓSIO BRASILEIRO DE SENSORIAMENTO REMOTO, 11., 2003, Belo Horizonte **Anais...** Belo Horizonte, 2003. p.559 – 566.

CHAGAS C. S; et al. Estrutura e organização do sistema de informações georreferenciadas de solos do Brasil (SIGSOLOS – VERSÃO 1.0). **Revista Brasileira de Ciência do Solo**, n. 28, p 865-876, 2004.

CONAMA – Conselho Nacional do Meio Ambiente. Resolução Nº 303, de 20 de março de 2002 – **Dispõe sobre parâmetros, definições e limites de áreas de preservação permanent**e. Disponível em: [<http://www.mma.gov.br/conama/](http://www.mma.gov.br/conama/)>. Acesso em 15 de jan. de 2007.

COUTINHO, A; **Segmentação e classificação de imagens Landsat-TM para o mapeamento dos usos da terra na Região de Campinas, SP**. 157 f. Dissertação (Mestrado em Ciências) – IB - USP, Campinas, SP, 1999.

DALMOLIN, R. S. D; et al; Relação entre as características e o uso das informações de levantamentos de solos de diferentes escalas. **Ciência Rural**, v.34, n 5, p. 1479- 1486, 2004.

DALMOLIN, R. S. D; et al: Relação entre os constituintes do solo e seu comportamento espectral. **Ciência Rural**, v.35, n.2, p.481-489, 2005.

DENT, D; YOUNG, A: **Soil survey and land evaluation.** London, E & FN SPON. 1995. 274 p.

EMBRAPA. Centro Nacional de Pesquisa de Solos. **Procedimentos normativos de levantamentos de solos**. Rio de Janeiro, 1995. 169p.

\_\_\_\_\_\_. Centro Nacional de Pesquisa de Solos. **Sistema brasileiro de classificação de solos**. Brasília, EMBRAPA/CNPS-RJ. 2006. 412 p. (Documentos, 5).

FAO. Mapeamentos de uso das terras em planejamentos territoriais: [<https://www.fao.org.br/](https://www.fao.org.br/)>. Acesso em: 29 de ago. de 2005.

FIORIO, P. R; et al. Potencialidade do Uso da Terra na Microbacia Hidrográfica do Córrego do Ceveiro na Região de Piracicaba. **Scientia Agricola**, v.56, n.4, p.1273- 1280, 1999.

FLORES, C. A; et al. Levantamento Semidetalhado dos Solos da Carta Farroupilha, RS: Metodologia Cartográfica. In: CONGRESSO BRASILEIRO DA CIÊNCIA DO SOLO, 29. 2003, Ribeirão Preto, 2003. **Anais**... Ribeirão Preto: SBCS; UNESP, 2003.

FLORES, C. A; FASOLO, P. J; PÖTTER, R. O: Levantamento semidetalhado dos solos do Vale dos Vinhedos. In: \_\_\_\_\_\_ Zoneamento vitivinícola do estado do Rio Grande do sul, 1998, Caxias do Sul, RS. Caxias do Sul : Universidade de Caxias do Sul, 1999. v. 1.

FONSECA, L. M. G: **Processamento digital de imagens**. INPE, 2000.

FLORENZANO, T. G: **Imagens de satelite para estudos ambientais**. Sao Paulo: Oficina de Textos, 2002. 97 p.

GIANNETTI, F; MONTANARELLA, L; SALANDIN, R; Integrated use of satellite images, DEMs, soil and substrate data in studuing mountainous lands. **Join Research Centre**, v. 3, n. 1, p.25 - 29, 2001.

GIASSON, E; CLARKE, R. T; INDA JUNIOR, A. V: Mapeamento digital de solos utilizando regressões logísticas múltiplas e parâmetros do terreno no sul do Brasil. **Scientia Agrícola**, v.63, n.3, p.262-268, 2006.

GOOGLE EARTH. Disponível em: [<http://earth.google.com/earth.html>](http://earth.google.com/earth.html) Acesso em 15 de jan. de 2007.

IBGE. **Manual técnico de pedologia**. 2 ed. Rio de Janeiro, IBGE. 104 p. 2005. a.

IBGE. **Censo 2004.** Disponível em <[http://www.ibge.gov.br/cidadesat/default.php>](http://www.ibge.gov.br/cidadesat/default.php) Acesso em 21 de jun. de 2006. b.

INPE. Manual do SPRING 4,2 Disponível em: [<http://www.dpi.inpe.br/spring/português/index.html](http://www.dpi.inpe.br/spring/portugu�s/index.html)> Acesso em 24 de jun. de 2006.

\_\_\_\_\_\_. **Sistemas de informações geográficas**. São José dos Campos: INPE, 1990. 43 p.

IPAGRO. Seção de Ecologia. **Atlas agroclimáico do estado do Rio Grande do Sul**. Porto Alegre, IPAGRO.1989. 3 v il. 296 mapas. 28 tab.

IPPOLITI R., G. A., COSTA, L. M. da, SCHAEFER, C. E. Análise digital do terreno: ferramenta na identificação de pedoformas em microbacia na região de "Mar de Morros" (MG). **Revista Brasileira Ciência do Solo**, v.29, n.2, p. 269-276, 2005.

KLAMT, E; et al: **Proposta de normas e critérios para execução de levantamentos semi-detalhados de solos e para avaliação da aptidão agrícola das terras.** Pelotas: NRS-SBCS, 2000. 44 p. (Boletim Técnico, 5)**.**

KLAMT, E; DALMOLIN, R. S. D; CABRAL, D. da R: **Solos do município de São João do Polêsine**: classificação, distribuição geográfica e aptidão de uso. Santa Maria: CCR, Departamento de Solos, 1997. 93 p.

LEMOS, R. C; SANTOS, R. D. **Manual de descrição e coleta de solos a campo.** 3. ed. Campinas: Sociedade Brasileira de Ciência do Solo; Centro Nacional de Pesquisa de Solos, 1996. 83 p.

LEPSCH, I. F; et al; **Manual para levantamento utilitário do meio físico e classificação de terras no sistema de capacidade de uso**. Campinas: Sociedade Brasileira de Ciência do Solo, 1991. 175 p.

LOCH, C; **Monitoramento global de propriedades rurais a nível de município utilizando técnicas de sensoriamento remoto**. Florianópolis: Editora da UFSC, 1990. 136 p.

MACHADO, R. S. **Uso do sistema de informações geográficas (SIG) na determinação dos conflitos de uso dos solos no Município de Silveira Martins, RS**. 2003. 72 f. Dissertação (Mestrado em Agronomia) - Universidade Federal de Santa Maria, Santa Maria, 2003.

MACIEL FILHO, C. L: **Carta de unidades geotecnicas de Santa Maria-RS, Carta dos condicionantes a ocupação de Santa Maria-RS.** Santa Maria s.n., 1990. 1mapa.

MATHEWS, H. L; CUNNIGHAM, R. L; PETERSEN, G. W: Spectral reflectance of selected Pennsylvania soils. **Soil Science Society of America Proceedings**, v. 37, p. 421-424, 1973.

MCBRATNEY, A. B; MENDONÇA SANTOS, M. L; MINASNY, B.; On digital soil mapping, **Geoderma**, v 117, n. 1-2, p.3-52, 2003.

MENESES, P. R: Fundamentos de radiometria ópctica espectral. In: MENESES, P. R; NETTO, J. M. **Sensoriamento Remoto**: reflectância de alvos espectrais. Brasília: Ed. da UnB; Embrapa Cerrado, 2001.

NASCIMENTO, M. C. do; et al; Uso do Geoprocessamento na Identificação de Conflitos de Uso da Terra em Áreas de Preservação Permanente na Bacia Hidrográfica do Rio Alegre, Espírito Santo. **Ciência Florestal**, v. 15, n. 2, p. 207-220, 2005

NEUMANN, P. S; LOCH C; Legislação ambiental, desenvolvimento rural e práticas agrícolas. **Ciência Rural**, v.32, n.2, p. 243-249, 2002.

NOVO, E. M. L. de M.; **Sensoriamento remoto:** princípios e aplicações. 2. ed. São Paulo: Edgard Blücher, 1992, 307 p.

PADILHA, D. G. **Geoprocessamento aplicado na elaboração de mapas temáticos para o plano de desenvolvimento ambiental municipal de Itaara – RS**. Monografia (Relatório de estágio técnico) FURB, Blumenau, SC, 2006. I CD-ROM.

PEDRON, F. A; et al; A aptidão de uso da terra como base para o planejamento da utilização dos recursos naturais no município de São João do Polêsine - RS. **Ciência Rural**, v. 36, n.1, p.105-112, 2006.

PONZONI, F. J; Comportamento espectral da vegetação; In: MENESES, P. R; NETTO, J. M **Sensoriamento remoto:** reflectância de alvos espectrais. Brasília: Ed. da UnB; Embrapa Cerrado, 2001.

RAMALHO FILHO, A; BEEK, K. J. **Sistema de avaliação da aptidão agrícola das terras**. 3. ed. Rio de Janeiro: EMBRAPA-CNPS, 1995.

REITZ, R, **Projeto Madeira do Rio Grande do Sul**. Porto Alegre: SUDESUL, 1998. 525 p.

RIBEIRO C. S; et al. O Desafio da delimitação de áreas de preservação permanente. **Árvore**, v.29, n.2, p.203-212, 2005.

RIO GRANDE DO SUL. **Macrozoeneamento agroecológico e econômico do Rio Grande do Sul. Secretaria da Agricultura e Abastecimento**. Porto Alegre: Centro Nacional da Pesequisa do Trigo, 1994. v. 2.

ROCHA, C. H. B. **Geoprocessamento, tecnologia transdisciplinar**. Juiz de Fora: Ed. do Autor. 2000. 220 p.

RUIZ-LUNA, A. BERLANGA-ROBLES, C. A.; Modifications in coverage patterns and land use around the Huizache-Caimanero Lagoon System, Sinaloa, Mexico: A Multitemporal Analysis using LANDSAT Images, Estuarine, Coastal and Shelf **Science**, v. 49, n.1, p 37-44, 1999.

RUHOFF, A. L; **Gerenciamento de recursos hídricos em bacias hidrográficas: modelagem ambiental com a simulação de cenários preservacionistas.** 2004. 93 f. Dissertação (Mestrado em Geomática) – Universidade Federal de Santa Maria, Santa Maria, 2004.

SANO, E. E; et al: Estruturação de dados geoambientais no contexto municipal. In: ASSAD, E. D., SANO, E. E. **Sistemas de informações geográficas**: aplicações na agricultura. 2. ed. rev. ampl. Brasília: Embrapa-SPI/ Embrapa-CPAC, 1998. 434 p.

SANTOS, F. J. dos; KLAMT, E: Gestão agroecológica de microbacias hidrográficas através de técnicas de geoprocessamento e sensoriamento remoto – caso Fazenda Pantanoso. **Ciência Rural**, v.34, n.6, p.1785-1792, 2004.

SCULL, P; FRANKLIN, J; CHADWICK, O. A; The application of classification tree analysis to soil type prediction in a desert landscape. **Ecological Modelling**, v.181, n. 1, p 1-15, 2005.

SHALABY, A; TATEISHI, R; Remote sensing and GIS for mapping and monitoring land cover and land-use changes in the Northwestern coastal zone of Egypt. **Applied Geography**, v. 27, p 28-41, 2007.

SEMA. Secretaria Estadual do Meio Ambiente. Cobertura Florestal do Rio Grande do Sul. Disponível em: <[http://www.sema.rs.gov.br/sema/html/cobflor.htm>](http://www.sema.rs.gov.br/sema/html/cobflor.htm). Acesso em 15 de jan. de 2007.

SOARES, E. M. F: **Proposta de um modelo de sistema de gestão das águas para bacia hidrográfica** – SGABH. Microbacia Hidrográfica do Rio Vacacaí-Mirim a montante da RS 287/Santa Maria/RS. 2003. \_\_\_\_ f. Tese (Doutorado em Engenharia de Produção) - Universidade Federal de Santa Catarina, Florianópolis, 2003.

STRECK, E. V.; et al: **Solos do Rio Grande do Sul.** Porto Alegre: Emater/RS – UFRGS, 2002.

TONIETTO, J; FLORES, C. A. Zoneamento edafoclimático da videira no Brasil. **Jornal da Fruta**, v. 12, n. 1, p. 14 - 15, 2004.

VALERIANO, M. de M; Mapeamento da declividade em microbacias com Sistemas de Informação Geográfica. **Revista brasileira de Engenharia Agrícola e Ambiental**. v. 7, n. 2, p. 303-310, 2003.

WESTIN, F.C.; FRAZEE, C.J. LANDSAT data, its use in a Soil Survey Program. **Soil Science Society America Journal**, v.40, n. 1, p. 81-89, 1976.

WU, Q; et al: Monitoring and predicting land use change in Beijing using remote sensing and GIS. **Landscape and Urban Planning,** v.78, p 322-333, 2006.

XIAO,

# **Livros Grátis**

( <http://www.livrosgratis.com.br> )

Milhares de Livros para Download:

[Baixar](http://www.livrosgratis.com.br/cat_1/administracao/1) [livros](http://www.livrosgratis.com.br/cat_1/administracao/1) [de](http://www.livrosgratis.com.br/cat_1/administracao/1) [Administração](http://www.livrosgratis.com.br/cat_1/administracao/1) [Baixar](http://www.livrosgratis.com.br/cat_2/agronomia/1) [livros](http://www.livrosgratis.com.br/cat_2/agronomia/1) [de](http://www.livrosgratis.com.br/cat_2/agronomia/1) [Agronomia](http://www.livrosgratis.com.br/cat_2/agronomia/1) [Baixar](http://www.livrosgratis.com.br/cat_3/arquitetura/1) [livros](http://www.livrosgratis.com.br/cat_3/arquitetura/1) [de](http://www.livrosgratis.com.br/cat_3/arquitetura/1) [Arquitetura](http://www.livrosgratis.com.br/cat_3/arquitetura/1) [Baixar](http://www.livrosgratis.com.br/cat_4/artes/1) [livros](http://www.livrosgratis.com.br/cat_4/artes/1) [de](http://www.livrosgratis.com.br/cat_4/artes/1) [Artes](http://www.livrosgratis.com.br/cat_4/artes/1) [Baixar](http://www.livrosgratis.com.br/cat_5/astronomia/1) [livros](http://www.livrosgratis.com.br/cat_5/astronomia/1) [de](http://www.livrosgratis.com.br/cat_5/astronomia/1) [Astronomia](http://www.livrosgratis.com.br/cat_5/astronomia/1) [Baixar](http://www.livrosgratis.com.br/cat_6/biologia_geral/1) [livros](http://www.livrosgratis.com.br/cat_6/biologia_geral/1) [de](http://www.livrosgratis.com.br/cat_6/biologia_geral/1) [Biologia](http://www.livrosgratis.com.br/cat_6/biologia_geral/1) [Geral](http://www.livrosgratis.com.br/cat_6/biologia_geral/1) [Baixar](http://www.livrosgratis.com.br/cat_8/ciencia_da_computacao/1) [livros](http://www.livrosgratis.com.br/cat_8/ciencia_da_computacao/1) [de](http://www.livrosgratis.com.br/cat_8/ciencia_da_computacao/1) [Ciência](http://www.livrosgratis.com.br/cat_8/ciencia_da_computacao/1) [da](http://www.livrosgratis.com.br/cat_8/ciencia_da_computacao/1) [Computação](http://www.livrosgratis.com.br/cat_8/ciencia_da_computacao/1) [Baixar](http://www.livrosgratis.com.br/cat_9/ciencia_da_informacao/1) [livros](http://www.livrosgratis.com.br/cat_9/ciencia_da_informacao/1) [de](http://www.livrosgratis.com.br/cat_9/ciencia_da_informacao/1) [Ciência](http://www.livrosgratis.com.br/cat_9/ciencia_da_informacao/1) [da](http://www.livrosgratis.com.br/cat_9/ciencia_da_informacao/1) [Informação](http://www.livrosgratis.com.br/cat_9/ciencia_da_informacao/1) [Baixar](http://www.livrosgratis.com.br/cat_7/ciencia_politica/1) [livros](http://www.livrosgratis.com.br/cat_7/ciencia_politica/1) [de](http://www.livrosgratis.com.br/cat_7/ciencia_politica/1) [Ciência](http://www.livrosgratis.com.br/cat_7/ciencia_politica/1) [Política](http://www.livrosgratis.com.br/cat_7/ciencia_politica/1) [Baixar](http://www.livrosgratis.com.br/cat_10/ciencias_da_saude/1) [livros](http://www.livrosgratis.com.br/cat_10/ciencias_da_saude/1) [de](http://www.livrosgratis.com.br/cat_10/ciencias_da_saude/1) [Ciências](http://www.livrosgratis.com.br/cat_10/ciencias_da_saude/1) [da](http://www.livrosgratis.com.br/cat_10/ciencias_da_saude/1) [Saúde](http://www.livrosgratis.com.br/cat_10/ciencias_da_saude/1) [Baixar](http://www.livrosgratis.com.br/cat_11/comunicacao/1) [livros](http://www.livrosgratis.com.br/cat_11/comunicacao/1) [de](http://www.livrosgratis.com.br/cat_11/comunicacao/1) [Comunicação](http://www.livrosgratis.com.br/cat_11/comunicacao/1) [Baixar](http://www.livrosgratis.com.br/cat_12/conselho_nacional_de_educacao_-_cne/1) [livros](http://www.livrosgratis.com.br/cat_12/conselho_nacional_de_educacao_-_cne/1) [do](http://www.livrosgratis.com.br/cat_12/conselho_nacional_de_educacao_-_cne/1) [Conselho](http://www.livrosgratis.com.br/cat_12/conselho_nacional_de_educacao_-_cne/1) [Nacional](http://www.livrosgratis.com.br/cat_12/conselho_nacional_de_educacao_-_cne/1) [de](http://www.livrosgratis.com.br/cat_12/conselho_nacional_de_educacao_-_cne/1) [Educação - CNE](http://www.livrosgratis.com.br/cat_12/conselho_nacional_de_educacao_-_cne/1) [Baixar](http://www.livrosgratis.com.br/cat_13/defesa_civil/1) [livros](http://www.livrosgratis.com.br/cat_13/defesa_civil/1) [de](http://www.livrosgratis.com.br/cat_13/defesa_civil/1) [Defesa](http://www.livrosgratis.com.br/cat_13/defesa_civil/1) [civil](http://www.livrosgratis.com.br/cat_13/defesa_civil/1) [Baixar](http://www.livrosgratis.com.br/cat_14/direito/1) [livros](http://www.livrosgratis.com.br/cat_14/direito/1) [de](http://www.livrosgratis.com.br/cat_14/direito/1) [Direito](http://www.livrosgratis.com.br/cat_14/direito/1) [Baixar](http://www.livrosgratis.com.br/cat_15/direitos_humanos/1) [livros](http://www.livrosgratis.com.br/cat_15/direitos_humanos/1) [de](http://www.livrosgratis.com.br/cat_15/direitos_humanos/1) [Direitos](http://www.livrosgratis.com.br/cat_15/direitos_humanos/1) [humanos](http://www.livrosgratis.com.br/cat_15/direitos_humanos/1) [Baixar](http://www.livrosgratis.com.br/cat_16/economia/1) [livros](http://www.livrosgratis.com.br/cat_16/economia/1) [de](http://www.livrosgratis.com.br/cat_16/economia/1) [Economia](http://www.livrosgratis.com.br/cat_16/economia/1) [Baixar](http://www.livrosgratis.com.br/cat_17/economia_domestica/1) [livros](http://www.livrosgratis.com.br/cat_17/economia_domestica/1) [de](http://www.livrosgratis.com.br/cat_17/economia_domestica/1) [Economia](http://www.livrosgratis.com.br/cat_17/economia_domestica/1) [Doméstica](http://www.livrosgratis.com.br/cat_17/economia_domestica/1) [Baixar](http://www.livrosgratis.com.br/cat_18/educacao/1) [livros](http://www.livrosgratis.com.br/cat_18/educacao/1) [de](http://www.livrosgratis.com.br/cat_18/educacao/1) [Educação](http://www.livrosgratis.com.br/cat_18/educacao/1) [Baixar](http://www.livrosgratis.com.br/cat_19/educacao_-_transito/1) [livros](http://www.livrosgratis.com.br/cat_19/educacao_-_transito/1) [de](http://www.livrosgratis.com.br/cat_19/educacao_-_transito/1) [Educação - Trânsito](http://www.livrosgratis.com.br/cat_19/educacao_-_transito/1) [Baixar](http://www.livrosgratis.com.br/cat_20/educacao_fisica/1) [livros](http://www.livrosgratis.com.br/cat_20/educacao_fisica/1) [de](http://www.livrosgratis.com.br/cat_20/educacao_fisica/1) [Educação](http://www.livrosgratis.com.br/cat_20/educacao_fisica/1) [Física](http://www.livrosgratis.com.br/cat_20/educacao_fisica/1) [Baixar](http://www.livrosgratis.com.br/cat_21/engenharia_aeroespacial/1) [livros](http://www.livrosgratis.com.br/cat_21/engenharia_aeroespacial/1) [de](http://www.livrosgratis.com.br/cat_21/engenharia_aeroespacial/1) [Engenharia](http://www.livrosgratis.com.br/cat_21/engenharia_aeroespacial/1) [Aeroespacial](http://www.livrosgratis.com.br/cat_21/engenharia_aeroespacial/1) [Baixar](http://www.livrosgratis.com.br/cat_22/farmacia/1) [livros](http://www.livrosgratis.com.br/cat_22/farmacia/1) [de](http://www.livrosgratis.com.br/cat_22/farmacia/1) [Farmácia](http://www.livrosgratis.com.br/cat_22/farmacia/1) [Baixar](http://www.livrosgratis.com.br/cat_23/filosofia/1) [livros](http://www.livrosgratis.com.br/cat_23/filosofia/1) [de](http://www.livrosgratis.com.br/cat_23/filosofia/1) [Filosofia](http://www.livrosgratis.com.br/cat_23/filosofia/1) [Baixar](http://www.livrosgratis.com.br/cat_24/fisica/1) [livros](http://www.livrosgratis.com.br/cat_24/fisica/1) [de](http://www.livrosgratis.com.br/cat_24/fisica/1) [Física](http://www.livrosgratis.com.br/cat_24/fisica/1) [Baixar](http://www.livrosgratis.com.br/cat_25/geociencias/1) [livros](http://www.livrosgratis.com.br/cat_25/geociencias/1) [de](http://www.livrosgratis.com.br/cat_25/geociencias/1) [Geociências](http://www.livrosgratis.com.br/cat_25/geociencias/1) [Baixar](http://www.livrosgratis.com.br/cat_26/geografia/1) [livros](http://www.livrosgratis.com.br/cat_26/geografia/1) [de](http://www.livrosgratis.com.br/cat_26/geografia/1) [Geografia](http://www.livrosgratis.com.br/cat_26/geografia/1) [Baixar](http://www.livrosgratis.com.br/cat_27/historia/1) [livros](http://www.livrosgratis.com.br/cat_27/historia/1) [de](http://www.livrosgratis.com.br/cat_27/historia/1) [História](http://www.livrosgratis.com.br/cat_27/historia/1) [Baixar](http://www.livrosgratis.com.br/cat_31/linguas/1) [livros](http://www.livrosgratis.com.br/cat_31/linguas/1) [de](http://www.livrosgratis.com.br/cat_31/linguas/1) [Línguas](http://www.livrosgratis.com.br/cat_31/linguas/1)

[Baixar](http://www.livrosgratis.com.br/cat_28/literatura/1) [livros](http://www.livrosgratis.com.br/cat_28/literatura/1) [de](http://www.livrosgratis.com.br/cat_28/literatura/1) [Literatura](http://www.livrosgratis.com.br/cat_28/literatura/1) [Baixar](http://www.livrosgratis.com.br/cat_30/literatura_de_cordel/1) [livros](http://www.livrosgratis.com.br/cat_30/literatura_de_cordel/1) [de](http://www.livrosgratis.com.br/cat_30/literatura_de_cordel/1) [Literatura](http://www.livrosgratis.com.br/cat_30/literatura_de_cordel/1) [de](http://www.livrosgratis.com.br/cat_30/literatura_de_cordel/1) [Cordel](http://www.livrosgratis.com.br/cat_30/literatura_de_cordel/1) [Baixar](http://www.livrosgratis.com.br/cat_29/literatura_infantil/1) [livros](http://www.livrosgratis.com.br/cat_29/literatura_infantil/1) [de](http://www.livrosgratis.com.br/cat_29/literatura_infantil/1) [Literatura](http://www.livrosgratis.com.br/cat_29/literatura_infantil/1) [Infantil](http://www.livrosgratis.com.br/cat_29/literatura_infantil/1) [Baixar](http://www.livrosgratis.com.br/cat_32/matematica/1) [livros](http://www.livrosgratis.com.br/cat_32/matematica/1) [de](http://www.livrosgratis.com.br/cat_32/matematica/1) [Matemática](http://www.livrosgratis.com.br/cat_32/matematica/1) [Baixar](http://www.livrosgratis.com.br/cat_33/medicina/1) [livros](http://www.livrosgratis.com.br/cat_33/medicina/1) [de](http://www.livrosgratis.com.br/cat_33/medicina/1) [Medicina](http://www.livrosgratis.com.br/cat_33/medicina/1) [Baixar](http://www.livrosgratis.com.br/cat_34/medicina_veterinaria/1) [livros](http://www.livrosgratis.com.br/cat_34/medicina_veterinaria/1) [de](http://www.livrosgratis.com.br/cat_34/medicina_veterinaria/1) [Medicina](http://www.livrosgratis.com.br/cat_34/medicina_veterinaria/1) [Veterinária](http://www.livrosgratis.com.br/cat_34/medicina_veterinaria/1) [Baixar](http://www.livrosgratis.com.br/cat_35/meio_ambiente/1) [livros](http://www.livrosgratis.com.br/cat_35/meio_ambiente/1) [de](http://www.livrosgratis.com.br/cat_35/meio_ambiente/1) [Meio](http://www.livrosgratis.com.br/cat_35/meio_ambiente/1) [Ambiente](http://www.livrosgratis.com.br/cat_35/meio_ambiente/1) [Baixar](http://www.livrosgratis.com.br/cat_36/meteorologia/1) [livros](http://www.livrosgratis.com.br/cat_36/meteorologia/1) [de](http://www.livrosgratis.com.br/cat_36/meteorologia/1) [Meteorologia](http://www.livrosgratis.com.br/cat_36/meteorologia/1) [Baixar](http://www.livrosgratis.com.br/cat_45/monografias_e_tcc/1) [Monografias](http://www.livrosgratis.com.br/cat_45/monografias_e_tcc/1) [e](http://www.livrosgratis.com.br/cat_45/monografias_e_tcc/1) [TCC](http://www.livrosgratis.com.br/cat_45/monografias_e_tcc/1) [Baixar](http://www.livrosgratis.com.br/cat_37/multidisciplinar/1) [livros](http://www.livrosgratis.com.br/cat_37/multidisciplinar/1) [Multidisciplinar](http://www.livrosgratis.com.br/cat_37/multidisciplinar/1) [Baixar](http://www.livrosgratis.com.br/cat_38/musica/1) [livros](http://www.livrosgratis.com.br/cat_38/musica/1) [de](http://www.livrosgratis.com.br/cat_38/musica/1) [Música](http://www.livrosgratis.com.br/cat_38/musica/1) [Baixar](http://www.livrosgratis.com.br/cat_39/psicologia/1) [livros](http://www.livrosgratis.com.br/cat_39/psicologia/1) [de](http://www.livrosgratis.com.br/cat_39/psicologia/1) [Psicologia](http://www.livrosgratis.com.br/cat_39/psicologia/1) [Baixar](http://www.livrosgratis.com.br/cat_40/quimica/1) [livros](http://www.livrosgratis.com.br/cat_40/quimica/1) [de](http://www.livrosgratis.com.br/cat_40/quimica/1) [Química](http://www.livrosgratis.com.br/cat_40/quimica/1) [Baixar](http://www.livrosgratis.com.br/cat_41/saude_coletiva/1) [livros](http://www.livrosgratis.com.br/cat_41/saude_coletiva/1) [de](http://www.livrosgratis.com.br/cat_41/saude_coletiva/1) [Saúde](http://www.livrosgratis.com.br/cat_41/saude_coletiva/1) [Coletiva](http://www.livrosgratis.com.br/cat_41/saude_coletiva/1) [Baixar](http://www.livrosgratis.com.br/cat_42/servico_social/1) [livros](http://www.livrosgratis.com.br/cat_42/servico_social/1) [de](http://www.livrosgratis.com.br/cat_42/servico_social/1) [Serviço](http://www.livrosgratis.com.br/cat_42/servico_social/1) [Social](http://www.livrosgratis.com.br/cat_42/servico_social/1) [Baixar](http://www.livrosgratis.com.br/cat_43/sociologia/1) [livros](http://www.livrosgratis.com.br/cat_43/sociologia/1) [de](http://www.livrosgratis.com.br/cat_43/sociologia/1) [Sociologia](http://www.livrosgratis.com.br/cat_43/sociologia/1) [Baixar](http://www.livrosgratis.com.br/cat_44/teologia/1) [livros](http://www.livrosgratis.com.br/cat_44/teologia/1) [de](http://www.livrosgratis.com.br/cat_44/teologia/1) [Teologia](http://www.livrosgratis.com.br/cat_44/teologia/1) [Baixar](http://www.livrosgratis.com.br/cat_46/trabalho/1) [livros](http://www.livrosgratis.com.br/cat_46/trabalho/1) [de](http://www.livrosgratis.com.br/cat_46/trabalho/1) [Trabalho](http://www.livrosgratis.com.br/cat_46/trabalho/1) [Baixar](http://www.livrosgratis.com.br/cat_47/turismo/1) [livros](http://www.livrosgratis.com.br/cat_47/turismo/1) [de](http://www.livrosgratis.com.br/cat_47/turismo/1) [Turismo](http://www.livrosgratis.com.br/cat_47/turismo/1)